#### 

**Ordre................../F.S.S.A/UAMOB/2017**

#### REPUBLIQUE ALGERIENNE DEMOCRATIQUE ET POPULAIRE MINISTERE DE L'ENSEIGNEMENT SUPERIEUR ET DE LA RECHERCHE **SCIENTIFIQUE** UNIVERSITE AKLI MOHAND OULHADJE-BOUIRA

حامعة البويرة

Faculté des Sciences et des Sciences Appliquées Département Informatique

#### Mémoire de fin d'étude

Présenté par : Baghdadi Zineb Labandji Besma

En vue de l'obtention du diplôme de Master 02 en:

Filière : INFORMATIQUE Option : Génie Système Informatique

Thème :

# Système de Vidéosurveillance avec la Reconnaissance Faciale

#### Devant le jury composé de :

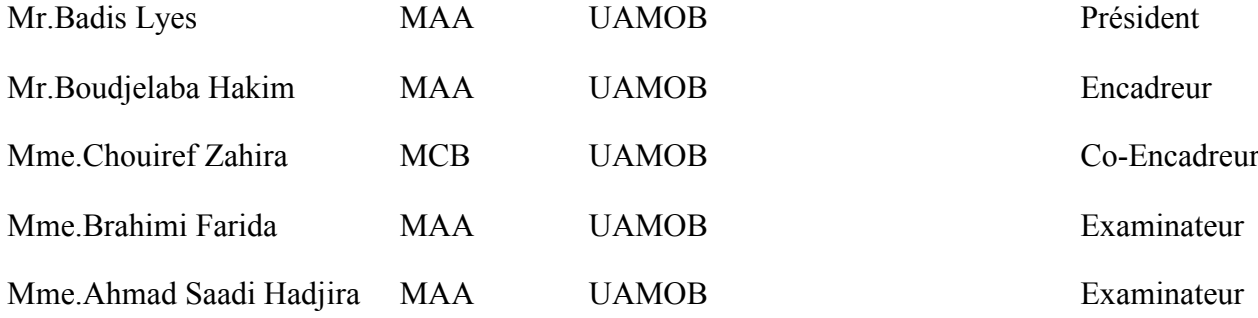

Année Universitaire 2017/2018

\*\*\*\*\*\*\*\*\*\*\*\*\*\*\*\*\*\*\*\*\*\*\*\*\*\*\*\*\*\*

# *Remerciements*

Louange à Dieu, Seigneur tout puissant qui nous a comblé de sa miséricorde jusqu'à la réalisation de ce modeste travail.

A nos chers parents pour nous avoir encouragé, et soutenir durant toute la carrière.

Nos vifs remerciements vont également à nos promoteurs Mr Boudjelaba et Mme Chouiref d'avoir accepté la direction de ce travail.

Nous les remercie pour son inestimable aides et soutiens, qui sans leurs méthodologies, leurs orientations, et leurs conseils précieux, ce travail n'aura pas été accomplis.

Nos remerciements s'étendent également à Mr Malik Labandji qui est toujours prés à nous renseigner et à nous conseiller bien judicieusement, à tout moment.

Nous tenons à remercier sincèrement Mlle A. Sadji pour l'inspiration, l'aide et le temps qu'elle a bien voulu nous consacrer.

Nous tenons à remercier notre chère amie Mlle H. Amara pour son aide et son énorme soutien tout au long de ce travail

Nous ne manquerons pas non plus de dire merci aux membres du jury pour l'intérêt qu'ils ont porté à notre recherche en acceptant d'examiner notre travail Et de l'enrichir par leurs propositions.

Enfin, nous tenons à remercier tous ceux qui, de près ou de loin, ont contribué à la réalisation de ce travail.

# *Dédicaces*

Je dédie ce mémoire A mes très chers parents qui ont toujours été là pour moi, et qui ont contribué à mon éducation. A mes chères sœurs et frère pour leur soutien moral tout au long de mon éducation. A ma meilleure amie Houria. A ma famille et à tous mes amis proches et lointains.

Baghdadi Zineb

# *Dédicaces*

Je dédie cet événement marquant de ma vie à mon adorable mère, a celle qui est toujours présente et continue de l'être pour faire mon bonheur. Merci pour t'être sacrifiée pour que tes enfants grandissent et prospèrent. Merci de trainer sans relâche, malgré les péripéties de l'âge, de la sante, de la vie, au bien-être de tes enfants.

Merci tout simplement d'être... ma mère.

A mon père, celui qui m'a toujours encourager et soutenu dans mes durs moments.

A mes frères, leurs épouses ainsi cas leurs petits enfants qui m'ont beaucoup aide et Surtout soutenu. A mes sœurs et leurs enfants sans exception, et surtout à ma sœur Nawel qui ne me laisse jamais tomber.

Sans jamais oublier mon époux "Bilal" pour son soutien moral, sa patience et ses encouragements constants.

A la mémoire de mes grands parents. J'espère que, du monde qui est le leur maintenant, ils apprécient cet humble geste comme preuve d'amour de ma part, moi qui ai toujours Prie pour le salut de leurs âmes. Puisse Dieu, le tout puissant, les avoirs en sa sainte miséricorde.

Labandji Besma

## Résumé

 La reconnaissance automatique du visage humain est un domaine de recherche très actif et en plein croissance rapide en raison de leur grande variété d'applications commerciales ainsi que l'application de la loi notamment le contrôle d'accès, la surveillance de la sécurité et la vidéosurveillance. L'avantage majeur d'un tel système est sa capacité d'identifier d'une manière authentique l'identité d'une personne. D'autre part les critères d'authentification établis et largement utilisés tels que les mots de passe, les codes PIN ou les cartes magnétiques risquent d'être volés, copiés, perdus et donc exposés à une utilisation frauduleuse, cette approche devrait être à l'abri de cet inconvénient. Parmi les différentes approches biométriques, la reconnaissance faciale est l'une des approches qui offre l'avantage supplémentaire permettant une identification passive et non intrusive d'une manière conviviale sans avoir interrompre l'activité de l'utilisateur. Ce mémoire fournit un bref aperçu des techniques explorées pour développer un système de reconnaissance faciale et indiquer l'état actuel de cette technique.

Mots clés : Système vidéosurveillance, Reconnaissance faciale, LBPH, Haar Cascade, Eigenfaces, PCA.

## Abstract

Machine recognition of human face is an active and fast growing area of research due to a wide variety of commercial and law-enforcement applications including access control, security monitoring, and video surveillance. The major advantage is its ability for authentic identification of a person's identity. While the established and widely used authentication criteria such as passwords, PINs (Personal Identification Numbers) or magnetic cards suffer from the risk of getting stolen, copied, lost and are thus exposed to fraudulent use this approach is expected to be immune from this drawback. Among the various biometric approaches, face recognition offers the additional advantage in that this approach allows a passive and non-intrusive identification in a user-friendly way without having to interrupt user activity. We provide, in this research, a brief overview of the techniques being explored for developing a face recognition system and indicate the present state-of-the-art of the field.

Key words: Video surveillance system, Facial recognition, LBPH, Haar Cascade, Eigenfaces, PCA.

## Table des matières

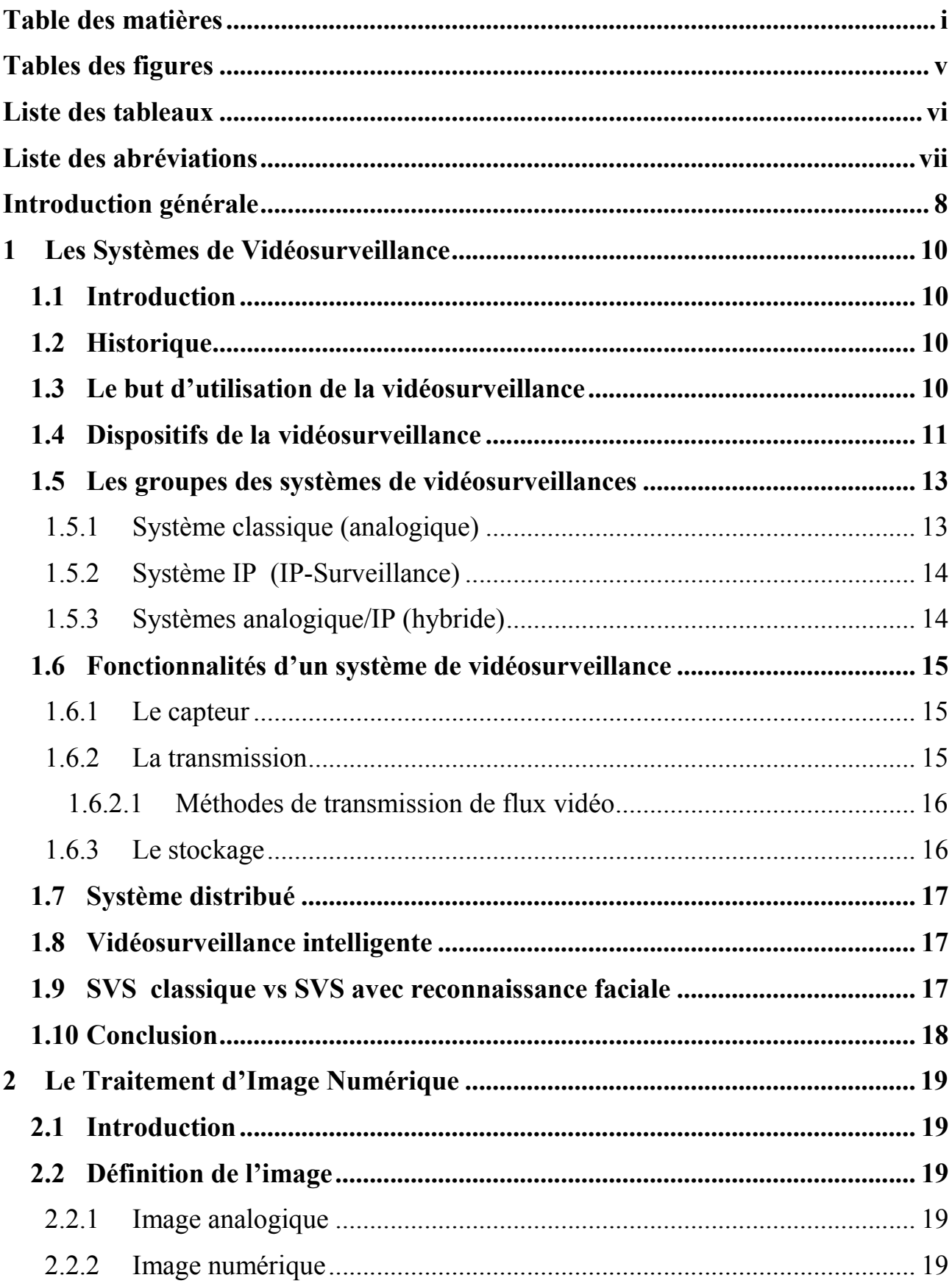

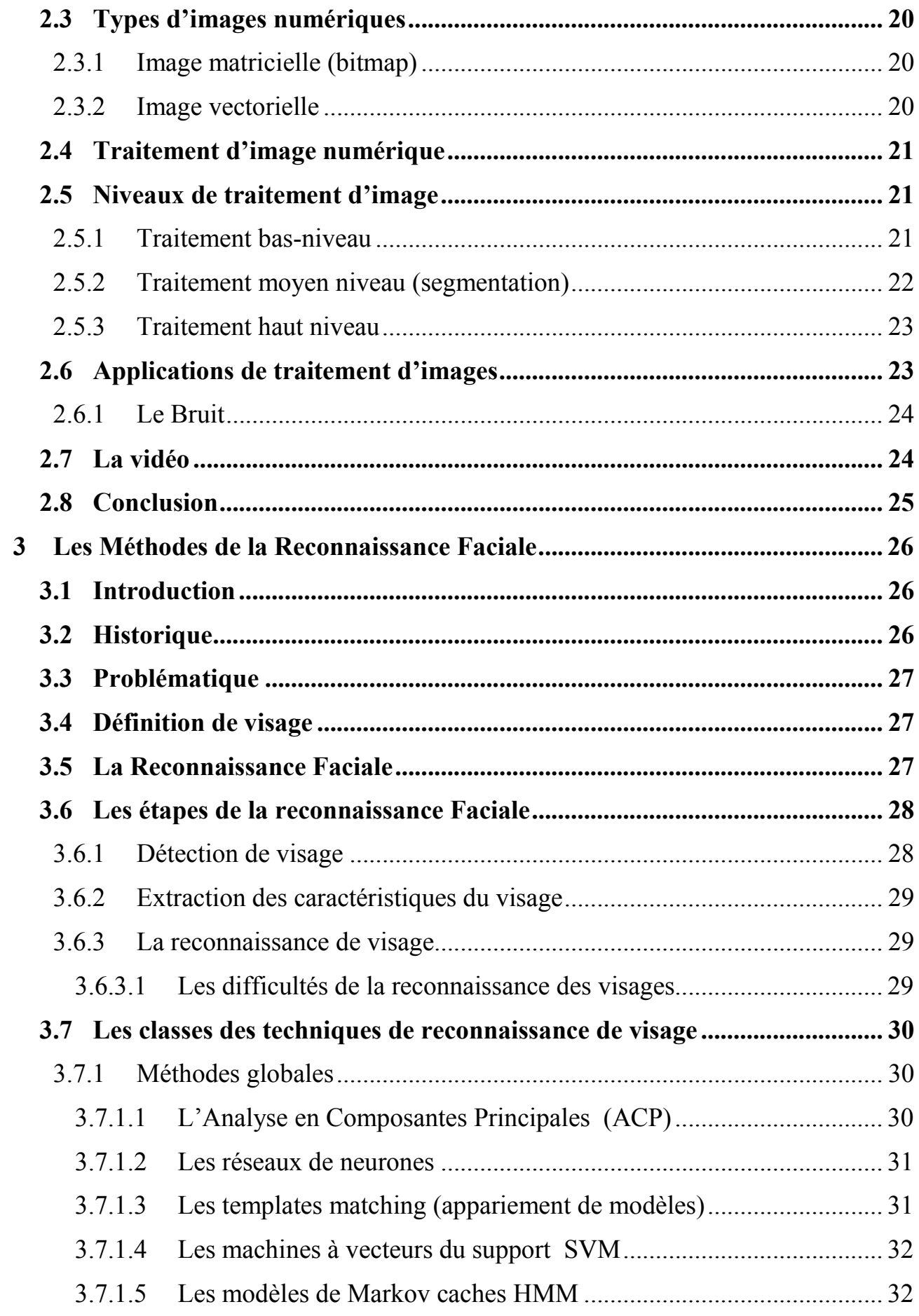

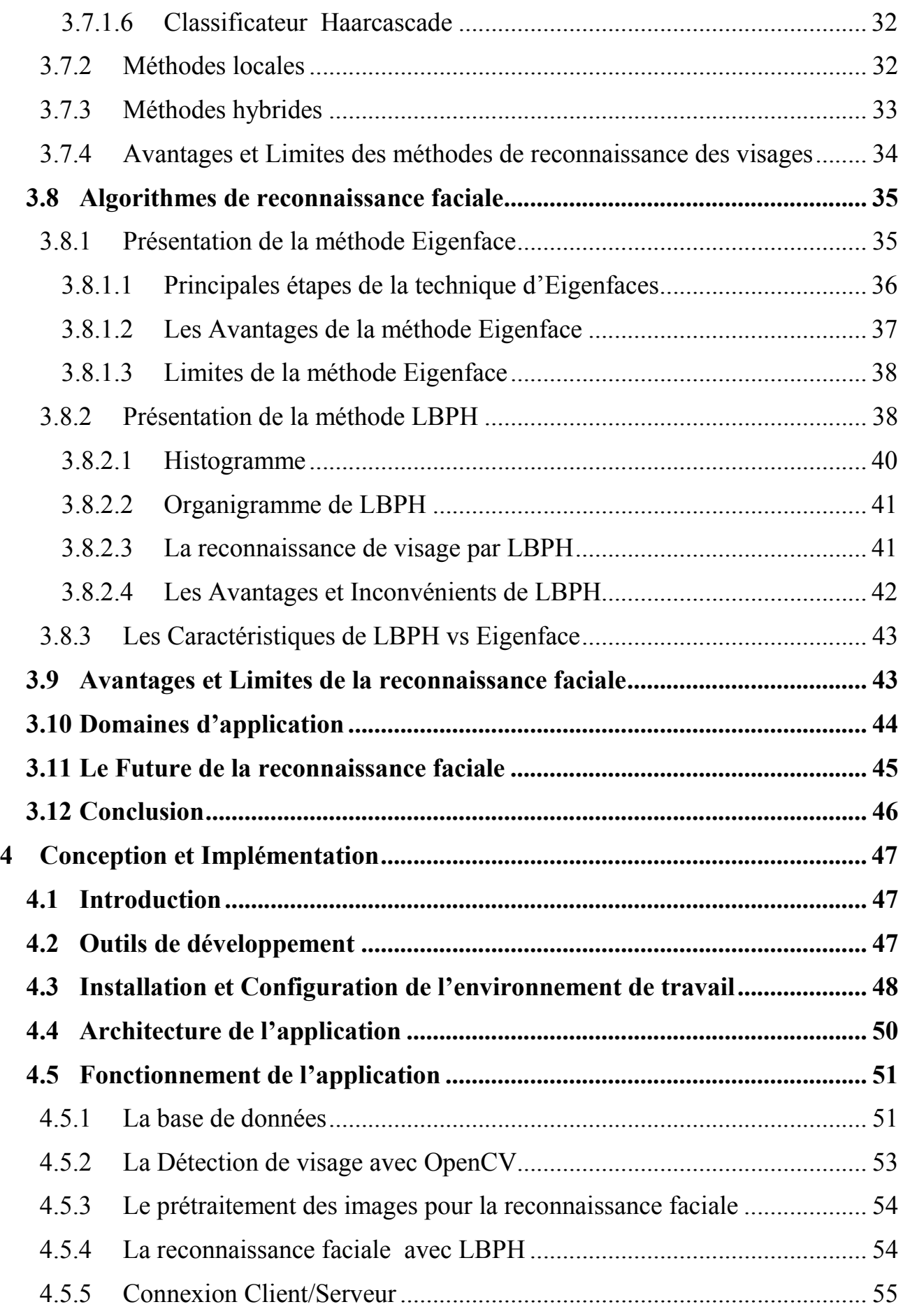

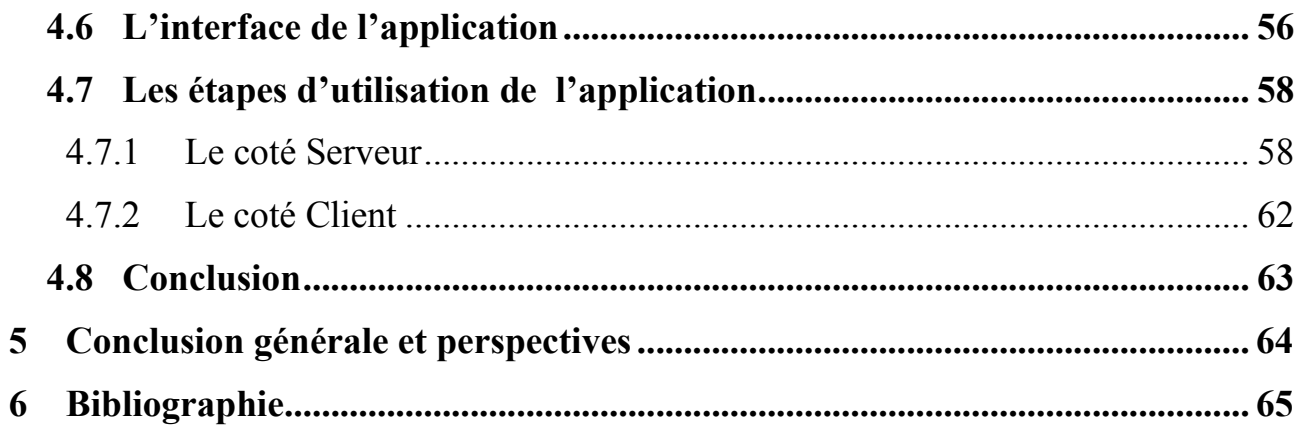

# Tables des figures

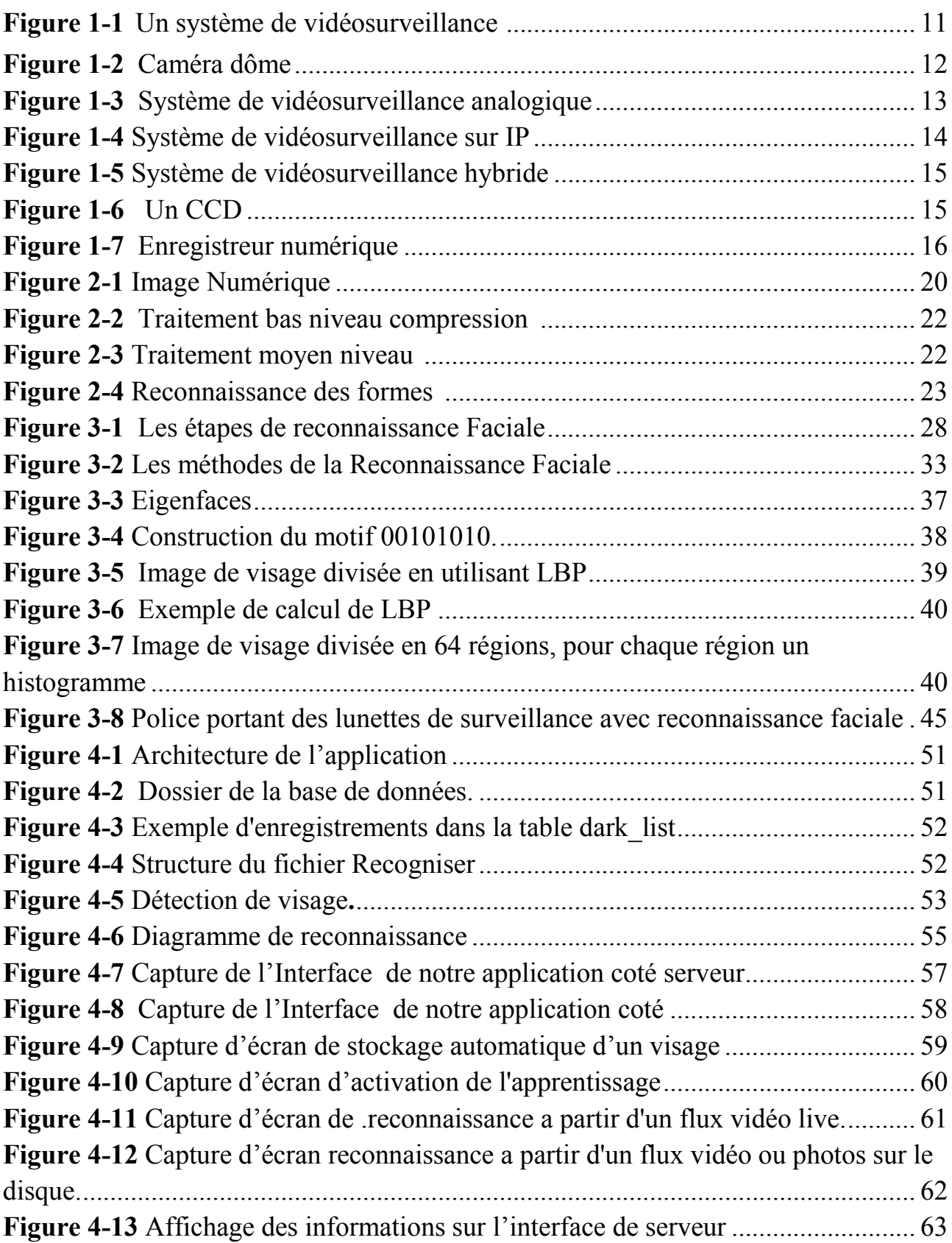

## Liste des tableaux

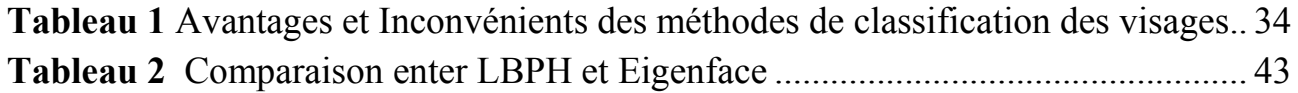

## Liste des abréviations

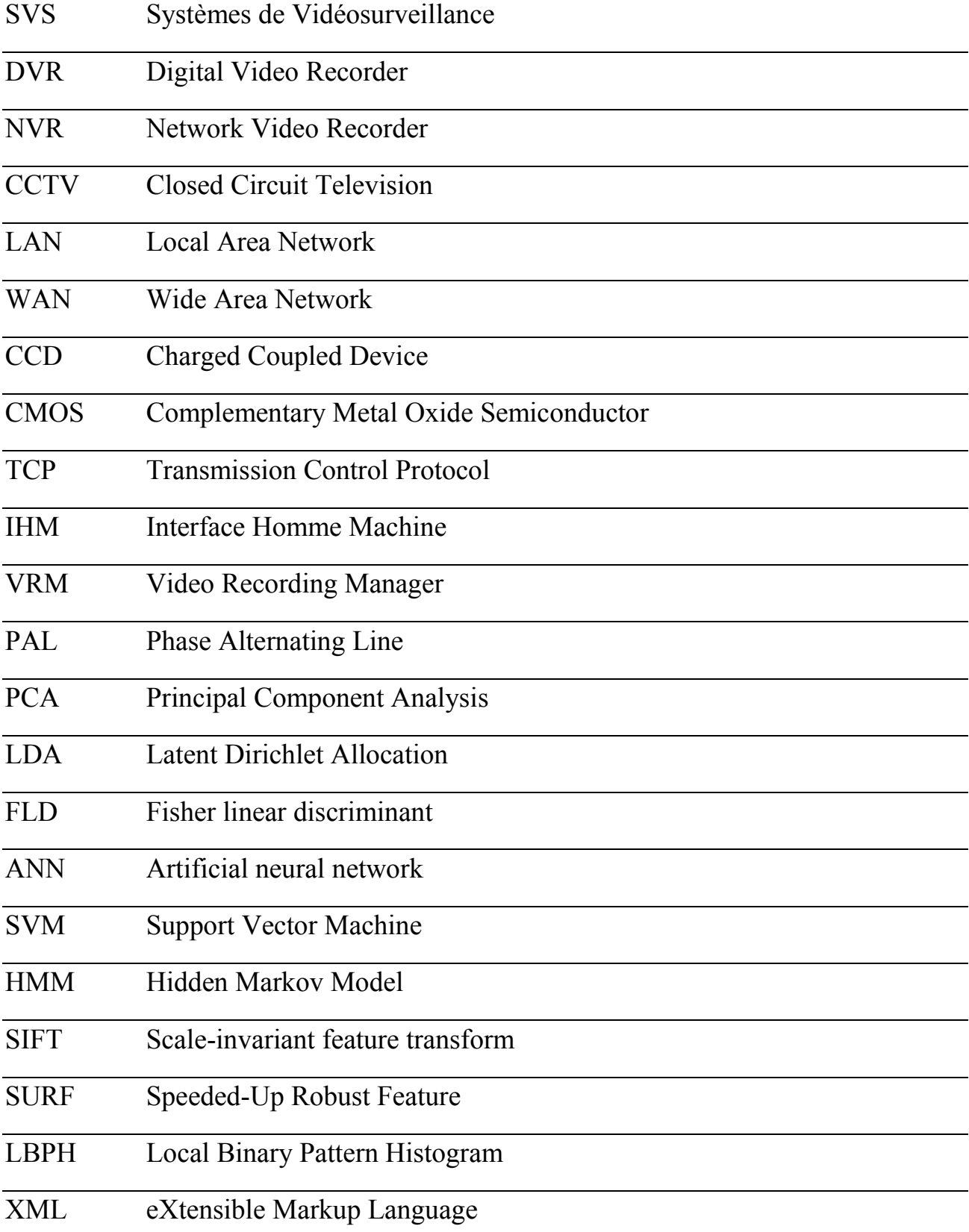

## Introduction générale

De nos jours, la vidéosurveillance est omniprésente et largement répandue et utilisée dans de nombreux secteurs d'activité (banque, transports, industrie, grands magasins...) ou lieux de vie (villes, immeubles de bureau, équipements collectifs. . .). Le nombre croissant de menaces de vol et fraude a fait que la plupart des responsables d'entreprise souhaitent accroître la sécurité, en protégeant les biens et les personnes par un système de vidéosurveillance.

C'est pourquoi, notre travail consiste à la réalisation d'un outil qui permettra de mettre en place un système de vidéosurveillance intelligent, en intégrant un système de reconnaissance faciale qui permettra la reconnaissance des inconnues.

L'identification des visages, qui est l'axe principal de notre étude et qui entre dans le cadre de la vision par ordinateur, est toujours un champ de recherche très fertile et dans lequel il y aura toujours de nouveaux résultats et théories capables de donner à la machine des capacités d'identification proches de celles de l'homme. Cette technique aborde le problème de vérification de plusieurs personnes d'intérêt dans une scène en comparant les faces d'entrée avec les images de visage stockées dans une base de données.

Alors que les humains reconnaissent facilement les visages dans des situations variables, l'avantage d'un système informatique serait sa capacité à gérer de grands ensembles de données d'images de visages. Dans un environnement contrôlé où des photographies frontales la tâche est relativement plus facile, alors que la tâche devient très difficile dans un environnement incontrôlé. Un système de reconnaissance automatique performant nécessite donc un mécanisme robuste et efficace qui peut mieux détecter un visage humain à partir d'une image fixe ou une vidéo d'une scène et le reconnaître avec précision.

Notre étude concerne donc l'exploitation d'informations capturées par des appareils adéquats afin de reconnaître des personnes par leurs visages. Notre solution proposée est basée sur la création d'un système avec reconnaissance faciale qui détecte et reconnaît les visages malgré les difficultés de l'environnement et les conditions de luminance ce système fonctionne à l'aide d'une application sur un système distribué qui détecte une personne recherchée par le serveur via un système de surveillance composé de caméras du côté client.

 Nous présentons dans ce mémoire un bref aperçu des tendances récentes et des efforts de recherche majeurs dans les techniques de reconnaissance faciale.

Le mémoire est organisé comme suit:

- Le chapitre 1 présente un état de l'art sur les systèmes de vidéosurveillance côté matériel et architecture.
- Le chapitre 2 décrit le domaine de l'imagerie, le traitement d'image et la vidéo.
- Le chapitre 3 présente les méthodes de la reconnaissance faciale avec quelques méthodes utilisées pour l'extraction des caractéristiques du visage. Les différentes approches développées pour la reconnaissance des visages, ainsi que leurs principes et particularités, leurs points forts et leurs limites seront aussi détaillés dans ce chapitre.
- Le chapitre 4 présente la conception et l'implémentation de notre système où nous avons utilisé la méthode LBP. LBP est une méthode mathématique dont son principe consiste à caractériser la texture d'une image par le calcul du code LBP pour tous les pixels d'image ensuite le calcul de l'histogramme de cette image pour former un vecteur de caractéristiques représentant l'image faciale.

Finalement, nous terminons notre mémoire par une conclusion et un ensemble de perspectives envisagées.

#### **Chapitre**

## Les Systèmes de Vidéosurveillance

#### 1.1 Introduction

Les Systèmes de Vidéosurveillance (SVS) sont en voie de devenir des équipements de sécurité courants au même titre que les systèmes d'alarme domestiques. Ils complètent efficacement ces derniers en offrant la possibilité de vérifier le bienfondé des alertes et peuvent également rendre de nombreux services. Il est en effet très pratique de pouvoir surveiller une ou plusieurs pièces à distance, que ce soit pour un usage privé ou professionnel.

La technologie et les prix de la vidéosurveillance ont fortement évolué dans le bon sens et permettent aujourd'hui à tous de s'équiper d'un système complet à moindre coût et sans forcément réaliser de gros travaux d'installation selon l'architecture et les besoins.

Les premières caméras avaient des images de basse qualité avec la caractéristique noir et blanc, sans possibilité de zoomer, ni de changer l'angle de vue. Les caméras modernes les plus performantes sont en couleur, ainsi elles permettent des zooms et une mise au point très nette. Les dispositifs d'enregistrement et d'analyse sont plus précis et plus efficaces. (1) (2)

#### 1.2 Historique

Le premier SVS apparut en 1942 en Allemagne, il fut installé par Siemens pour permettre d'observer le lancement des fusées. La première caméra vidéo portative au monde date de la fin des années 1970. Aujourd'hui, les innovations permettent d'avoir des caméras de plus en plus performantes en terme de couleur, de zoom et de qualité d'image meilleure.

Au début des années 2000, les caméras font leur apparition en nombre important dans de nombreuses villes européennes. Londres est réputée comme étant la ville où la vidéosurveillance est la plus importante. Leur utilisation fait débat en matière de sécurité et de respect de la vie privée. (3)

#### 1.3 Le but d'utilisation de la vidéosurveillance

La vidéosurveillance est un système de caméras permettant de surveiller à distance un espace privé ou publique. Des images sont enregistrées avec ce système et sont par la suite visionnées et sauvegardées afin de surveiller les gens et prévenir les vols…etc.

La vidéosurveillance a pour but de :

- protéger les personnes, les biens, les habitations, les entreprises, etc.
- dissuader et rassurer (aspect dissuasif)
- aider à la gestion (visualisation des places libres port, voitures mal garées, etc.)
- informer (utilisation touristique : météo, visualisation du port sur site, etc.)

En général, le but de la vidéosurveillance est d'éviter la perpétration d'infraction contre les personnes ou des biens et d'apporter des moyens de preuve en cas de telles infractions (4).

## 1.4 Dispositifs de la vidéosurveillance

Un système de vidéosurveillance est composé de trois types d'équipements.

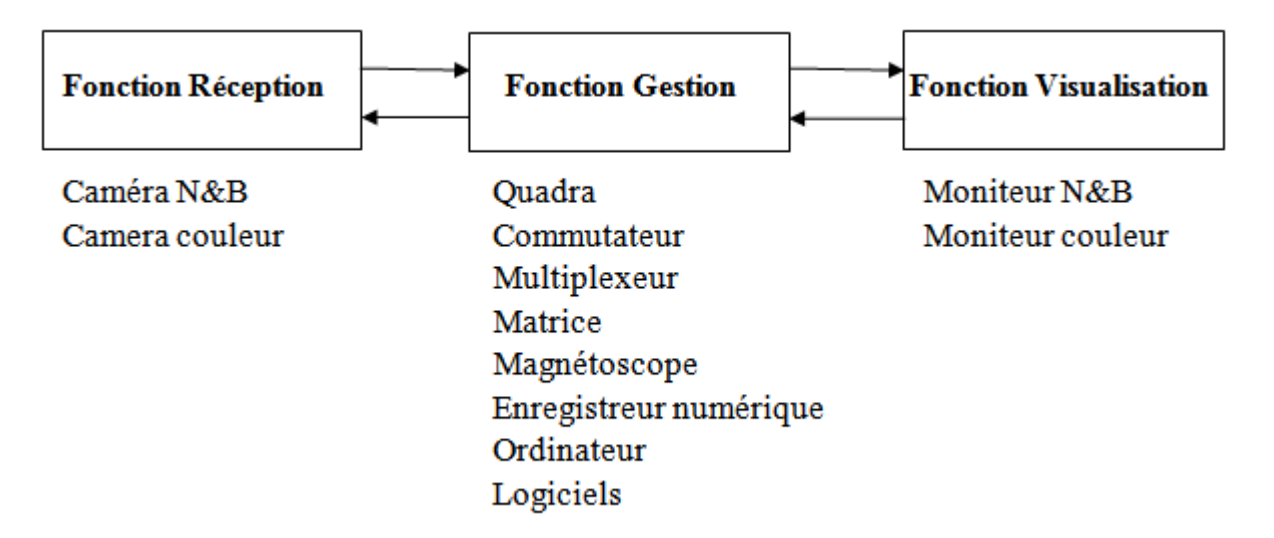

Figure 1-1 Un système de vidéosurveillance (5)

#### a) Les équipements de réception

- Les caméras : Elle capture les images et les transmets au moniteur ou à l'enregistreur.
	- Les types de caméras :
		- Fixe : pointée dans une direction unique, elle couvre une zone définie.
		- Infrarouge et thermique : sensible au rayonnement infrarouge (IR), elle est capable de produire une image de bonne qualité dans le noir pour une surveillance nocturne. Les caméras thermiques enregistrent le rayonnement de chaleur des objets.

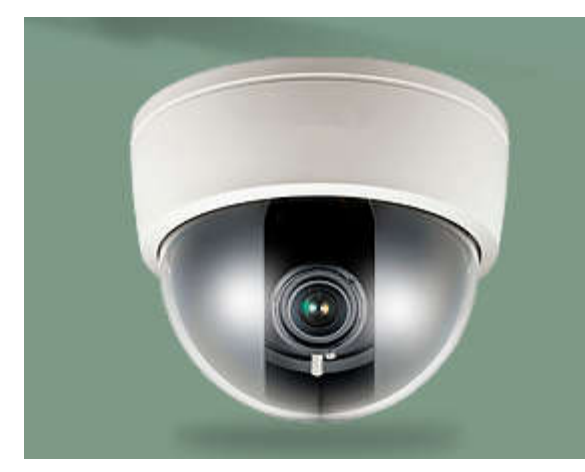

 Dôme : Les caméras dôme peuvent couvrir une zone plus large, avec un balayage horizontal de 360° et de 180° verticale et d'une plus grande flexibilité en termes de pivotement. Elle peut être fixe ou mobile.

#### Figure 1-2 Caméra dôme

- Les caméras analogiques : Ces caméras traditionnelles enregistrent les images sur un support physique (cassette). Elles offrent des images fluides, mais peu détaillées. Ce sont à l'heure actuelle le type de caméra le plus souvent choisi pour les systèmes de vidéosurveillance.
- Les caméras numériques : Ces caméras, souvent appelées caméras IP, doivent être mises en place sur un réseau IP. Elles enregistrent les images de manière numérique directement sur l'ordinateur, via le câble réseau ou le Wifi (6).

#### b) Les équipements de gestion

 Il y a plusieurs équipements (DVR, NVR…). Système de gestion à distance intuitive permet de :

- visualiser et archiver les images.
- contrôler les caméras.
- communiquer entre les différents systèmes (intrusion, contrôle d'accès, vidéosurveillance, etc.).
- gérer plusieurs sites de manière centralisée via des logiciels de supervision, etc.

#### c) Les équipements de visualisation

Pour l'exploitation du système vidéo, des fonctions d'analyses d'images sont intégrées permettant d'automatiser le fonctionnement du système et de réduire le temps et les coûts d'intervention :

- Détection automatique ou tracking automatique
- Selon l'installation choisie, si une anomalie est détectée, une alerte est transmise par téléphone, SMS, mail à la personne désignée, ou à une société de télésurveillance.

#### Le Moniteur :

Un moniteur (un écran) relié aux caméras permet de visionner les images en temps réels ou enregistrées.

- Enregistrement analogique
- Enregistrement numérique
- Enregistrement mixte: de l'enregistrement analogique au numérique. (7)

#### CCTV (Closed Circuit Television) :

Dans une installation de vidéosurveillance en circuit fermé, le système est constitué d'un réseau de caméras et de moniteurs appartenant à une structure ou organisation n'ayant pas pour vocation de diffuser les images hors de ses murs. L'émission et la réception n'intéressent que celui qui est relié au réseau à ne pas confondre avec les systèmes de télédiffusion publique ou privée dont les téléviseurs de nos salons captent à travers des antennes et des paraboles les signaux émis par de puissants émetteurs statiques ou géostationnaires (5).

#### 1.5 Les groupes des systèmes de vidéosurveillances

Les SVS possèdent un même schéma de base qui englobent tout un ensemble d'équipements orientés sécurité et peuvent être réparties en trois grands groupes :

#### - Les SVS analogique.

- Les SVS IP.

- Les SVS hybrides .

#### 1.5.1 Système classique (analogique)

La transmission se faisait comme celle des signaux téléphoniques.

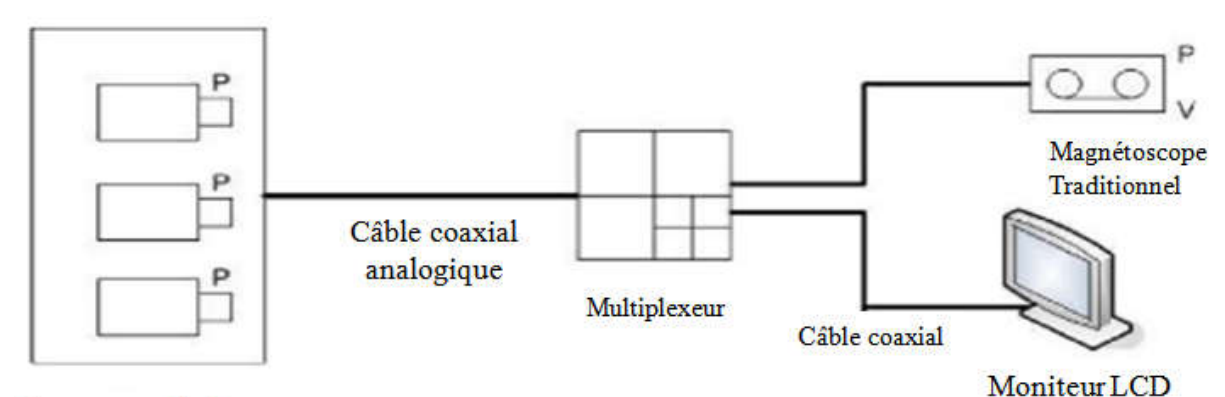

Cameras analogiques

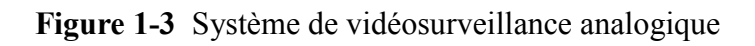

 Les SVS analogiques utilisent des caméras vidéo analogiques avec sortie coaxiale. Pour visualiser les images dans un tel système, on connecte généralement un moniteur directement sur la camera via sa sortie coaxiale. Sur cette même sortie, un magnétoscope peut être branché pour enregistrer les images.

#### 1.5.2 Système IP (IP-Surveillance)

 Un système IP permet à ses utilisateurs de visualiser et d'enregistrer des images vidéo via un réseau IP (LAN/WAN/Internet). La vidéo sur IP utilise le réseau informatique pour transmettre les informations.

 Cette caractéristique est une technologie idéale pour assurer le contrôle des installations, des personnes et des locaux, sur place ou à distance comme le contrôle de la circulation, le contrôle des lignes de production ou le contrôle des points de vente.

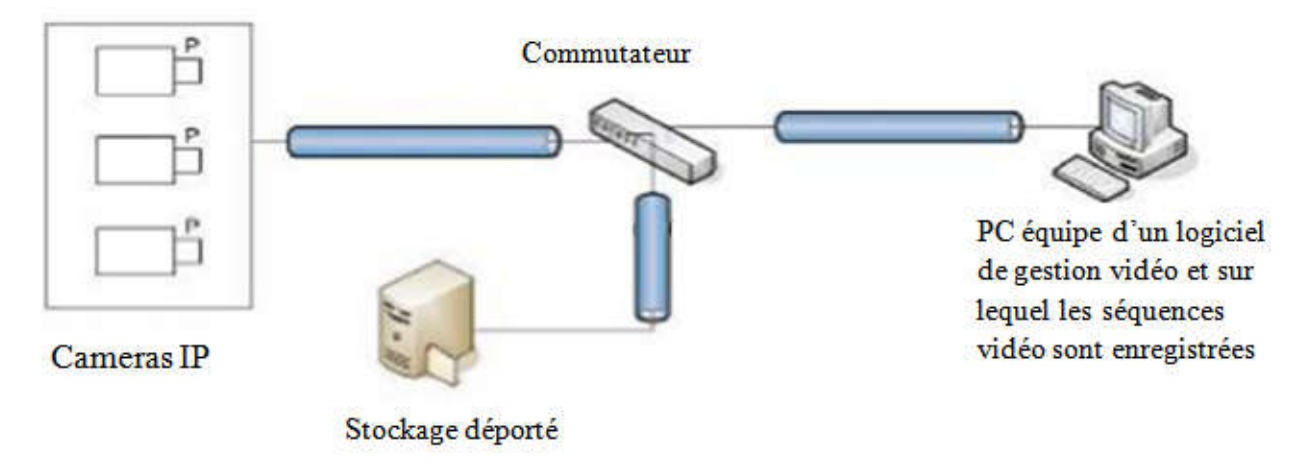

Figure 1-4 Système de vidéosurveillance sur IP

#### 1.5.3 Systèmes analogique/IP (hybride)

 Un système hybride est caractérisé par la présence d'un serveur vidéo qui permet de migrer vers un système de vidéo sur IP en conservant les installations analogiques existantes. Il permet par ailleurs d'éliminer certains équipements spécifiques (câbles coaxiaux, moniteurs ou enregistreurs numériques). Un serveur vidéo possède en général de un à quatre ports analogiques pour la connexion de caméras analogiques, et un port Ethernet pour la connexion au réseau. Ainsi que leur transmission et leur enregistrement sur le réseau informatique où elles pourront être visualisées et consultées plus facilement. (6) (8) (Voir figure 1-5)

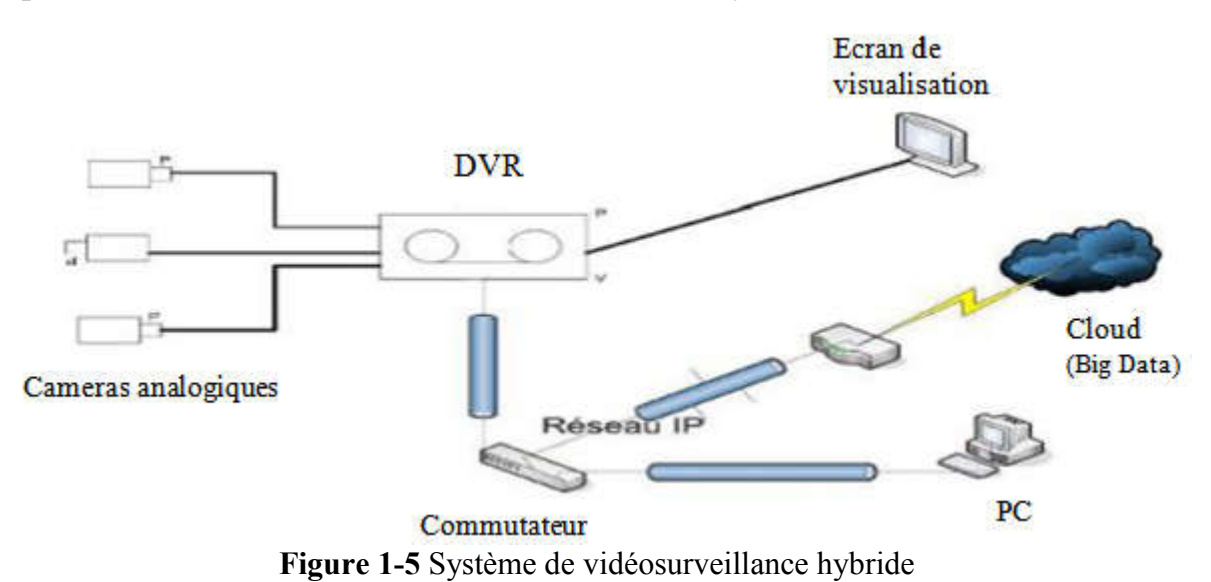

# 1.6 Fonctionnalités d'un système de vidéosurveillance

Un SVS se forme de plusieurs composants tels que :

#### 1.6.1 Le capteur

Le capteur d'images de la caméra assure la transformation des signaux lumineux en signaux électriques. Une caméra peut intégrer un capteur d'images basé sur l'une des deux technologies suivantes :

#### - CCD (Charged Coupled Device Device)

Le transfert des informations s'effectue en décalant la charge électrique de l'image de photosite en photosite. Pour que cela fonctionne correctement, ces capteurs sont associés à une électronique d'horloge externe. Les CCD sont d'excellents systèmes d'imagerie mais sont chers à fabri fabriquer.

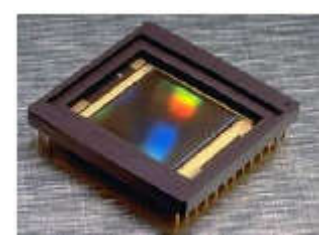

#### - CMOS (Complementary Metal Oxide Semiconductor)

La charge générée quand la lumière frappe la micro cellule est convertie directement en tension utilisable. Les CMOS sont moins chers à la fabrication que les  $CCD. (1)$ 

#### 1.6.2 La transmission

 La vidéo captée par les caméras de surveillance doit être transmise aux systèmes d'enregistrement, de traitement et de visionnement. Cette transmission peut se faire par câble (câbles coaxiaux ou à fibre optique, fils de cuivre torsadés) ou à travers l'air (signaux infrarouges, transmission radioélectrique). **Fonctionnalités d'un système de vidéosurveillance**<br>In SVS se forme de plusieurs composants tels que :<br> **6.1 Le capteur**<br>
ceapteur<br>
ceapteur<br>
ceapteur<br>
ceapteur d'images de la caméra a ssure la transformation des signaux l

#### 1.6.2.1 Méthodes de transmission de flux vidéo

#### - La diffusion unicast :

Les transmissions à diffusion unique sont généralement effectuées en TCP, et exigent une connexion directe entre la source et la destination. La source doit pouvoir accepter beaucoup de connexions simultanées. La caméra IP (source) enverra autant de copies de la diffusion vidéo que demandées par les destinations.

#### La diffusion multicast :

En transmission multidiffusion, il n'y a aucune connexion directe entre la source et les destinations. La caméra IP se connecte au flux vidéo en se joignant à un groupe multidiffusion, elle envoie donc une seule copie du flux vidéo. Même si 200 destinations demandaient ce flux vidéo, la même quantité de données voyagerait sur le réseau. L'utilisation de transmissions multidiffusion peut permettre d'économiser de la bande passante. (9) (10)

#### 1.6.3 Le stockage

La fonction enregistrement a en charge le stockage des images. Il doit également permettre une recherche multicritères sur les données enregistrées (date, heure, identification caméra, zone géographique..) pilotées depuis une IHM.

#### Les enregistreurs numériques DVR

 Les DVR sont des équipements permettant de numériser et de stocker les vidéos. Les caméras analogiques sont donc raccordées directement sur l'équipement.

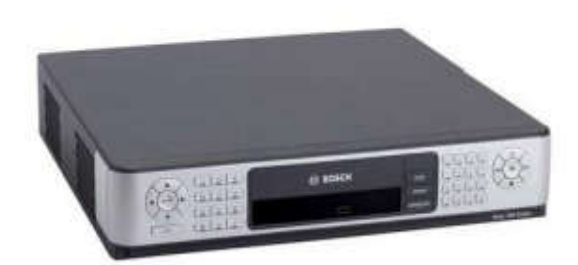

Figure 1-7 Enregistreur numérique

#### Les enregistreurs numériques réseaux NVR

 Les NVR sont des équipements dont le rôle est d'enregistrer les images provenant du réseau, adaptés aux systèmes avec des caméras IP /analogiques avec encodeurs.

#### Les enregistreurs numériques virtualisés – VRM

 Le VRM est une solution de gestion des enregistrements vidéo via le réseau. Il constitue la technologie de deuxième génération d'enregistreurs vidéo via le réseau, qui remplace les serveurs NVR. (11)

## 1.7 Système distribué

Un système distribué est un ensemble d'entités autonomes de calcul (ordinateurs, PDA,…etc.) interconnectées et qui peuvent communiquer. Par exemples:

- 1 Réseau physique de machines.
- 2 Logiciel avec plusieurs processus sur une même machine.

Lorsque plusieurs sites requièrent une surveillance avec une gestion centralisée, il est possible d'utiliser des systèmes d'enregistrement distribués. Chaque site enregistre et stocke les images vidéo fournies par les caméras locales. Le contrôleur principal peut afficher et gérer les enregistrements sur chaque site.

#### 1.8 Vidéosurveillance intelligente

 C'est une technologie qui permet, au moyen de logiciels, d'identifier automatiquement, dans des séquences vidéo, des objets, des comportements ou des attitudes spécifiques. Les SVS intelligents utilisent des algorithmes mathématiques pour détecter des objets en mouvements dans l'image et filtrer les mouvements non pertinents. Ils créent une base de données consignant les attributs de tous les objets détectés et leurs propriétés de mouvements. (12)

#### 1.9 SVS classique vs SVS avec reconnaissance faciale

L'un des avantages majeurs qu'offre la solution de reconnaissance faciale est son niveau de contrôle élevé au SVS, avec une gestion centralisée. Grâce à la connexion directe entre la caméra et le serveur, vous pouvez contrôler simultanément jusqu'à 20 caméras à distance et collecter leurs informations, à partir d'un seul serveur. L'opérateur peut facilement accéder à toutes les images enregistrées en lien avec un visage ou un client particulier, grâce à l'interface graphique utilisateur de son logiciel de commande.

Lorsque le visage est associé à une personne enregistrée, une alerte de reconnaissance faciale est transmise en temps réel, et un historique des alertes est affiché dans la liste. (13)

## 1.10 Conclusion

L'industrie de la vidéosurveillance englobe aujourd'hui toute une variété de systèmes avec différentes architectures et d'équipements de surveillance pour la protection des personnes et des biens. De nos jours, elle est de plus en plus numérisée. L'avènement des réseaux IP à haut débit et la numérisation des images ouvrent la voie à une quantité d'applications innovantes et très performantes.

Les nouvelles technologies émergentes (reconnaissance faciale) peuvent ajouter une nouvelle fonctionnalité améliorée pour les systèmes de vidéosurveillance aux niveaux de la sécurité et des analyses statistiques. Cependant, en raison de la partie juridique et de la protection de la vie privée des individus, elles ne sont pas encore très connues et ne pouvaient pas ajouter ces fonctionnalités en raison de la complexité des lois.

Dans ce chapitre, nous avons présenté les systèmes de vidéosurveillance, la vidéosurveillance intelligente ainsi que les systèmes distribués afin de mieux comprendre notre solution proposée.

Chapitre  $\blacktriangle$ 

## Le Traitement d'Image Numérique

## 2.1 Introduction

L'image est parmi les moyens les plus importants utilisé par le monde entier pour communiquer qui est considéré universel dont la richesse (chacun peut analyser l'image à sa manière, pour en dégager une impression et d'en extraire des informations précises).

 Dans ce chapitre nous présentons l'image numérique et les traitements basiques sur l'image qui sont un ensemble de méthodes et techniques opérant sur l'image, consistant à changer sa nature, et pour une meilleure interprétation par l'homme et plus adaptée pour une perception autonome de la machine.

#### 2.2 Définition de l'image

 L'image est une représentation bidimensionnelle d'un objet tridimensionnel de nature diverse. Elle contient en chaque point une intensité lumineuse qui varie de façon uniforme entre le blanc et le noir. Il existe deux types d'images : image analogique et image numérique. (14)

#### 2.2.1 Image analogique

 Un signal bidimensionnel borné et continu : c'est une image qui est liée à un support matériel : plaque photo, pigments de peinture. Il n'est pas possible de reproduire l'image originale à l'identique. Les copies sont nécessairement dégradées par rapport à l'original.

#### 2.2.2 Image numérique

 Un signal bidimensionnel borné et discret : c'est une image qui est acquise, créée, traitée et sauvegardée sous forme de nombres à codage numérique (binaire) et géométrique appelés pixels, qui est l'unité de base permettant de mesurer la définition d'une image. Chaque pixel est localisé par deux coordonnées X et Y dans le repère image. La numérisation d'une image passe de l'état physique vers une image numérique. (15)

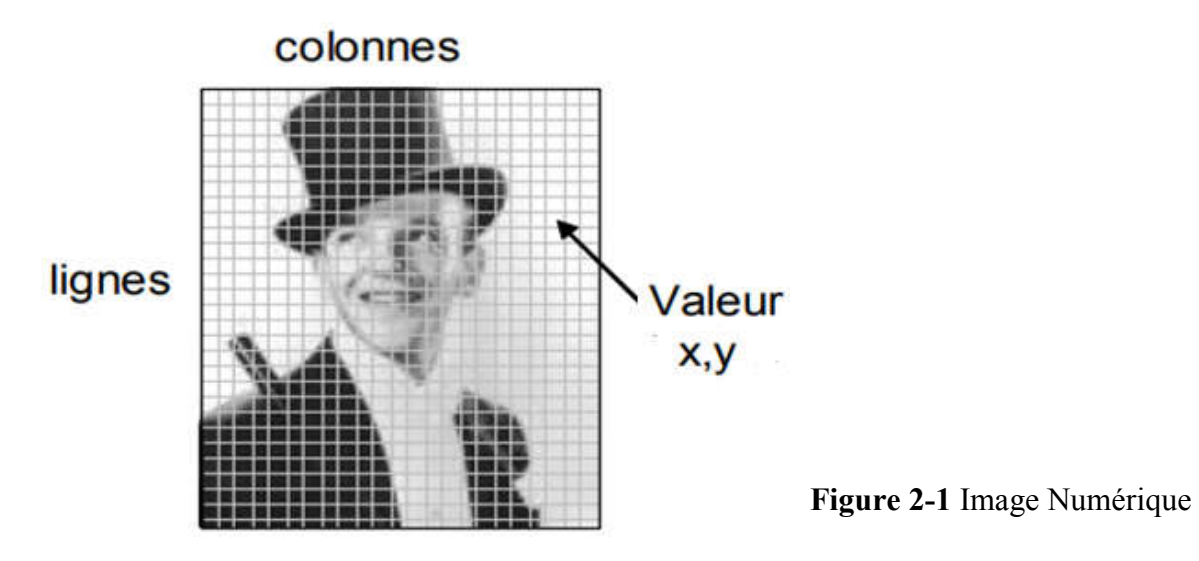

*Représentation numérique d'une image:* Chaque pixel est associé à un niveau de gris (ou de couleur) qui est généralement codé sur 8 bits (de 0 à 255).

## 2.3 Types d'images numériques

## 2.3.1 Image matricielle (bitmap)

Les images matricielles (en mode point, en anglais « bitmap ») sont celles que nous utilisons généralement pour restituer des photos numériques. Elles reposent sur une grille de plusieurs pixels formant une image avec une définition bien précise. Lorsqu'on les agrandi trop, on perd de la qualité «pixelisation».

- La définition : définie par le nombre de pixels sa hauteur H multipliée par sa largeur L exprimées en pixels.
- La taille : c'est la place nécessaire au stockage de l'image avec la règle suivants : Taille=Nbr d'octets par pixel X définition (en octets)
- Le codage : il s'agit du nombre de couleurs que peut prendre chaque pixel(en bits)

#### 2.3.2 Image vectorielle

Son principe est de représenter les données de l'image par des formes géométriques qui vont être décrites d'un point de vue mathématique. Leur avantage c'est qu'elles peuvent être facilement redimensionnées. Leur codage dépend directement du logiciel qui a permis de les créer. L'usage de ce type d'image concerne les schémas qu'il est possible de générer avec un certain logiciel de dessins. (16)

## 2.4 Traitement d'image numérique

Chapitre 2<br> **2.4 Traitement d'image numérique**<br>
C'est une technique qui a pour but d'extraire l'information utile de l'image, de C'est une technique qui a pour but d'extraire l'informer (luminosité, netteté, etc.).

## 2.5 Niveaux de traitement d'image

Le traitement d'images peut être classé en trois niveaux différents comme montré dans la figure ci-dessous : dessous

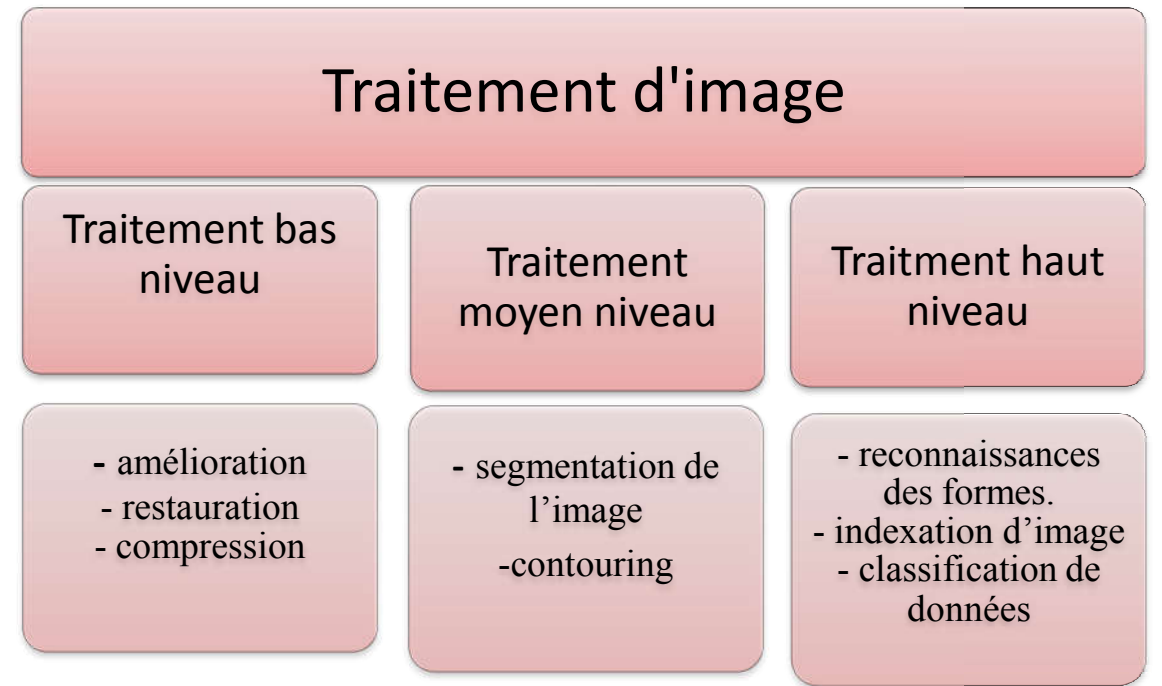

## 2.5.1 Traitement bas bas-niveau

 Ce traitement permet d'extraire des informations utiles qui se trouvent dans l'image (le contraste, la couleur, la direction et l'orientation). Il opère sur des données de nature numérique, il doit donc simplifier l'image sans trop la dégrader ce qu'il nous donne une description structurelle de l'image sans qu'il y ait de lien avec le contexte de la scène réelle. Ce traitement permet d'extraire des informations utiles qui se trouvent<br>age (le contraste, la couleur, la direction et l'orientation). Il opère sur des<br>de nature numérique, il doit donc simplifier l'image sans trop la dégr

Parmi ces traitements, nous trouvons :

- Amélioration : modification de l'image pour la rendre plus agréable à l'œil.

- Restauration : correction des défauts dus à une source de dégradation.

- Compression : réduction du volume de l'image comme décris dans (Figure2 (Figure2-2). (14)

*Chapitre 2* Le Traitement d'Image Numérique

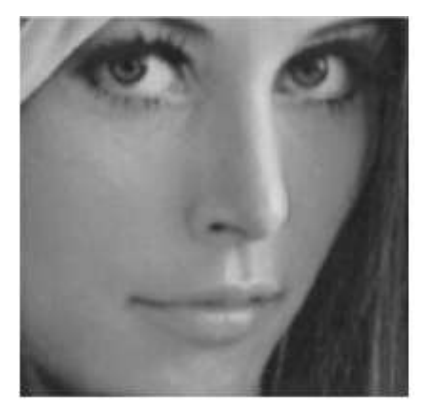

Image de Lena original zoomé

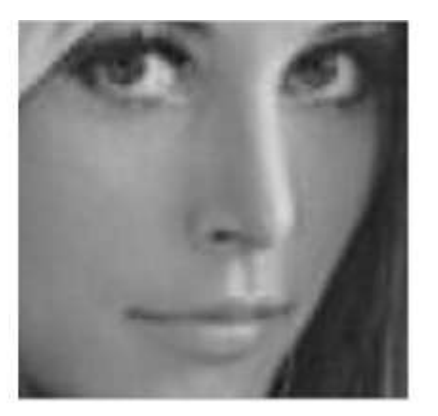

Image de Lena compressé avec DCT-II zoomé

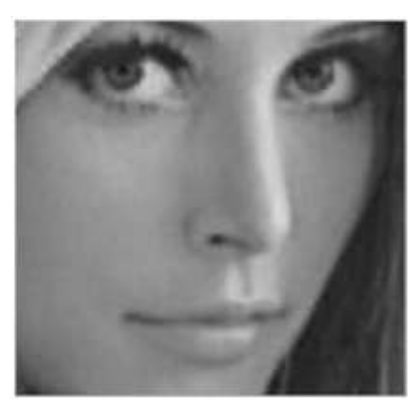

Image de Lena compressé avec DCT/DST-II zoomé

Figure 2-2 Traitement bas niveau compression (17)

#### 2.5.2 Traitement moyen niveau (segmentation)

La segmentation des images consiste à regrouper les pixels de ces images qui partagent une même propriété pour former des régions connexes. Il existe de nombreuses méthodes de segmentation qui sont regroupées en quatre principales classes :

- 1 Segmentation fondée sur les régions.
- 2 Segmentation fondée sur les contours.
- 3 Segmentation fondée sur la classification ou le seuillage des pixels en fonction de leurs intensités.
- 4 Segmentation fondée sur la coopération.

Entre les trois premières segmentations. Ils existent deux approches principales :

- Approche (contours) : les régions sont délimitées par les contours des objets qu'elles représentent (séparation).
- Approches (région) : les régions sont déterminées en fonction de leurs propriétés intrinsèques (agrégation de pixels en fonction d'un critère d'homogénéité) (15)

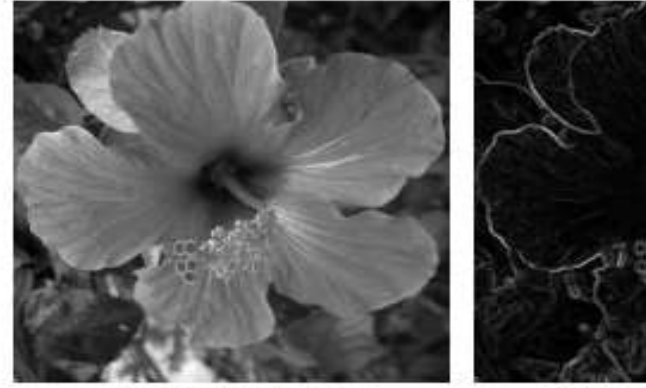

Image d'origine

Carte de contours  $\ell$ 

Figure 2-3 Traitement moyen niveau (18)

## 2.5.3 Traitement haut niveau

C'est une technique qui concerne des propriétés émergentes comme la classification ou la reconnaissance. Son rôle est la reconnaissance sémantique et l'interprétation de la scène par des techniques d'intelligence artificielle qui modélise le plus souvent les connaissances de l'être humain par un modèle approprié. (16)

- Reconnaissances des formes : est une identification du contenu de l'image, corrélation bidimensionnelle et normalisée (Figure2-4).
- Indexation d'image (et recherche) : recherche par image une caractérisation du contenu de l'image.
- Classification de données : c'est l'extraction de caractéristiques (prise de mesures sur l'objet) et outils de classification (définition de critère sur les mesures).

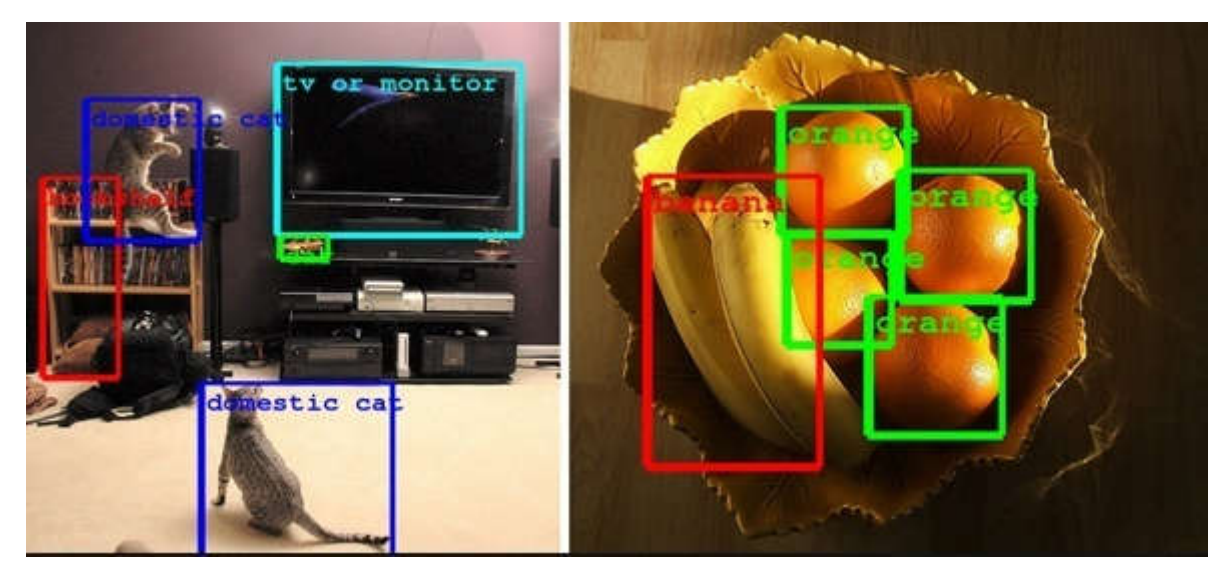

Figure 2-4 Reconnaissance des formes (52)

## 2.6 Applications de traitement d'images

Le traitement d'images est appliqué dans divers domaines comme :

- Sécurité et surveillance.
- Vision industrielle.
- Imageries médicales.
- Développement de capteurs.
- Aéronautique.

## 2.6.1 Le Bruit

Le bruit est un phénomène physique qui engendre une sensation gênante ou désagréable, bien qu'il soit mesurable, sa perception reste une sensation individuelle et subjective. Il peut être:

- Bruit lié au contexte de l'acquisition : bougé, dérive lumineuse, flou, poussière.

- Bruit lié au capteur : distorsion de la gamme des niveaux de gris, distorsion géométrique, mauvaise mise au point.

- Bruit lié à la numérisation : codage, quantification, échantillonnage (moiré, effet poivre et sel). (17)

#### Luminance

La luminance est l'intensité lumineuse par unité de surface perpendiculaire à la direction d'émission (émission du flux lumineux).

#### • Contraste

Si E1 et E2 sont les valeurs des éclairements de deux plages voisines d'une image, le contraste C est par définition :

$$
C = \frac{E_1 - E_2}{E_1 + E_2}
$$
 Equation 1

## 2.7 La vidéo

 Un flux vidéo est composé d'une succession d'images qui défilent à un rythme fixe pour donner l'illusion du mouvement (par exemple 25 images par seconde dans la norme PAL (Phase Alternating Line)). Pour qu'une légère animation, soit perceptible à l'œil, une cadence d'environ 10 images par seconde est nécessaire. On retrouve généralement un flux audio et aussi d'autres informations comme des sous-titres, des menus, des informations de propriétés sur la vidéo comme la date de création, le nom de la vidéo, son auteur, etc. (6)

## 2.8 Conclusion

 Dans ce chapitre nous avons présenté l'image comme un objet à deux dimensions, censée à représenter un espace à trois dimensions, ce qui a deux conséquences majeures puisque le volume de données à traiter est beaucoup plus important et la structure de ces données est nettement plus complexe. Il en résulte que la manipulation, le stockage et la représentation de ces données se heurtent à certaines limitations. Le traitement d'image joue un rôle énorme dans notre étude de cas de reconnaissance faciale.

 Nous avons également conclu aussi que la vidéo représente une grande quantité de données à transmettre et à archiver. La vidéo d'une seule caméra pour une journée peut occuper beaucoup d'espace disque selon la qualité d'image. C'est pourquoi la vidéo de surveillance doit être compressée. Un autre aspect de traitement d'images concerne l'analyse et la compréhension de l'image dont le but est d'en extraire des informations utiles (visage, formes), parfois, il est aussi important de chercher à comprimer l'image afin de gagner en vitesse lors de la transmission de l'information et en capacité de stockage.

# Chapitre \

## Les Méthodes de la Reconnaissance Faciale

## 3.1 Introduction

Le visage est l'un des moyens les plus faciles pour distinguer entre les individus. La reconnaissance faciale est un système d'identification personnel qui utilise les caractéristiques personnelles d'une personne pour les identifier. La procédure de reconnaissance du visage humain consiste essentiellement de deux phases, à savoir la détection du visage, et puis la reconnaissance de visage en tant qu'individus. C'est l'un des biométries les plus étudiés et développé par les experts.

L'identification d'une personne est une tâche facile pour les humains. Mais ceci a engendré un grand nombre de travaux de recherche au cours des dernières années pour que la machine puisse reconnaitre et classifier les gens par des images numériques capturés, que nous allons essayer de représenter dans ce chapitre.

## 3.2 Historique

La reconnaissance faciale automatique est un concept relativement nouveau le premier système semi-automatisé de la reconnaissance faciale a été développé dans les années 1960, il nécessite à l'administrateur de localiser les yeux, les oreilles, le nez et la bouche sur la photo et de saisir les distances calculées et les ratios à un point de référence commun, qui ont ensuite été comparés aux données de référence.

Ce problème a été traité pour la première fois en 1988 par Francis Galton, celui-ci avait proposé la collection de profiles faciaux en tant que courbes, trouver leur normes, et ensuite classer les nouveaux profiles par leurs dérivation par rapport à cette norme, depuis une multitude d'approches ont été élaborées et plusieurs méthodes ont été adoptées pour résoudre ce problème.

En 1991, Turk et Pentland ont découvert que lorsque vous utilisez la technique Eigenfaces (ACP), l'erreur résiduelle peut être utilisée pour détecter un visage dans une image. Cette technologie a été mise en essai en janvier 2001 lors de la finale du championnat de football américain SUPER BOWL en capturant des images de surveillance puis les comparées à une base de données numérique. Aujourd'hui la reconnaissance faciale est utilisée dans plusieurs domaines. (18)

## 3.3 Problématique

Le problème de la reconnaissance de visages peut être formulé comme suit : étant données une ou plusieurs images d'un visage, la tâche est de trouver ou de vérifier l'identité d'une personne par comparaison de son visage à l'ensemble des images de visage stockées dans une base de données.

Il faut être capable de trouver de manière fiable un visage et ses repères. Ceci est essentiellement un problème de segmentation et systèmes pratiques, la plupart des efforts sont déployés pour résoudre cette tâche. En fait, la reconnaissance réelle basée sur les caractéristiques extraites de ces repères faciaux est seulement une dernière étape mineure. Il existe deux types de problèmes de détection de visage:

- 1- Détection de visage dans les images.
- 2- détection de visage en temps réel. (19)

## 3.4 Définition de visage

 Le visage peut être définit comme : « Une structure tridimensionnelle possédant une configuration "externe" – le contour de la face modelé par les saillies osseuses et souligné par les cheveux – où s'inscrit une configuration "interne" formée par l'assemblage des traits. Certaines particularités s'y ajoutent comme la pilosité, les lunettes, la texture, la coloration de la peau… » (20)

#### 3.5 La Reconnaissance Faciale

 C'est une tâche que les humains effectuent naturellement. La grande disponibilité d'ordinateurs puissants et peu onéreux ainsi que des systèmes informatiques embarqués ont suscité un énorme intérêt dans le traitement automatique des images et des vidéos numériques au sein de nombreuses applications (la surveillance, IHM …), en tant qu'une des technologies biométriques de base, ceci étant dû aux avances rapides dans des technologies telles que les appareils photo numériques, Internet et les dispositifs mobiles, le tout associé à des besoins en sécurité sans cesse en augmentation. (21)

La détection de visage dans l'image est un traitement indispensable et crucial avant la phase de reconnaissance. En effet, le processus de reconnaissance de visages ne pourra jamais devenir intégralement automatique s'il n'a pas été précédé par une étape de détection efficace.

On peut classifier les systèmes de reconnaissance du visage en deux grandes catégories selon la source de capture de l'image : reconnaissance du visage dans une séquence vidéo ou bien à partir d'images fixes.

#### 3.6 Les étapes de la reconnaissance Faciale

La reconnaissance automatique de visage s'effectue en trois étapes principales détection de visages, extraction et normalisation des caractéristiques du visage, identification et/ou vérification

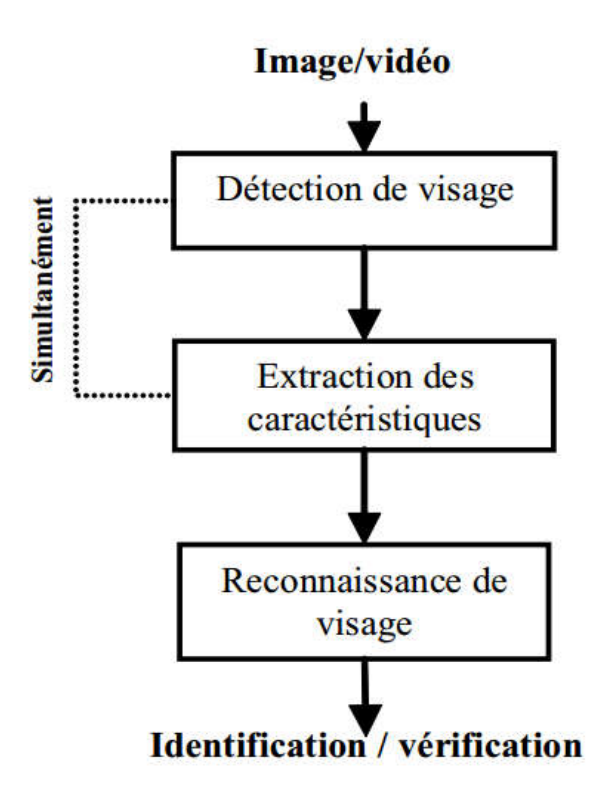

Figure 3-1 Les étapes de reconnaissance Faciale

#### 3.6.1 Détection de visage

 L'efficacité des systèmes biométriques basés sur l'authentification de visage dépend essentiellement de la méthode utilisée pour localiser le visage dans l'image ; tels que les yeux, le nez, la bouche, etc. Cependant, les solutions doivent gèrent la variabilité des conditions d'acquisition de la vie quotidienne, notamment: La pose ; La présence ou absence des composantes structurales (la barbe) ; Les occultations (visages peuvent masquer d'autres visages) ; L'éclairage, les caractéristiques de l'appareil photographique…etc.

#### 3.6.2 Extraction des caractéristiques du visage

L'extraction des caractéristiques telles que les yeux, le nez… est une étape de prétraitement nécessaire à la reconnaissance faciale. On peut distinguer deux pratiques différentes : la première repose sur l'extraction des régions entières du visage, elle est souvent implémentée avec une approche globale de reconnaissance de visage. La deuxième pratique extrait des points particuliers des différentes régions caractéristiques du visage, tels que la bouche et du nez. Elle est utilisée avec une méthode locale de reconnaissance et aussi pour l'estimation de la pose du visage.

#### 3.6.3 La reconnaissance de visage

Le module de reconnaissance exploite les caractéristiques du visage ainsi extraites pour créer une signature numérique qu'il stocke dans une base de données. Ainsi, à chaque visage de la base est associée une signature unique qui caractérise la personne correspondante. La reconnaissance d'un visage requête est obtenue par l'extraction de la signature requête correspondante et sa mise en correspondance avec la signature la plus proche dans la base de données. La reconnaissance dépend du mode de comparaison utilisé : vérification ou identification. (22)

#### 3.6.3.1 Les difficultés de la reconnaissance des visages

- Changement d'illumination les variations d'éclairage rendent la tache de reconnaissance de visage très difficile.
- Variation de pose est considérée comme un problème majeur pour les systèmes de reconnaissance faciale. Cependant, lorsque la rotation est supérieure à 30°, la normalisation géométrique n'est plus possible.
- Expressions faciales la déformation du visage qui est due aux expressions faciales est localisée principalement sur la partie inférieure du visage. Elle entraine forcement une diminution du taux de reconnaissance.
- Les vrais jumeaux il est peu probable que la vérification automatique de visage, ne pourra jamais détecter les différences très subtiles qui existent entre les jumeaux. (Problème Apple face detection lock).

## 3.7 Les classes des techniques de reconnaissance de visage

## 3.7.1 Méthodes globales

Les méthodes globales sont basées sur des techniques d'analyse statistique connues. Il n'est pas nécessaire de repérer certains points caractéristiques du visage (comme les centres des yeux, le centre de la bouche, etc.) à part pour normaliser les images. Dans ces méthodes, les images de visage sont traitées de manière globale et sont généralement transformées en vecteurs.

L'avantage principal de cette méthode est:

- Relativement rapides à mettre en œuvre
- Les calculs de base sont d'une complexité moyenne.

Leur limite est ·

sensibles aux variations d'éclairement, de pose et d'expression faciale.

Nous pouvons distinguer deux types de techniques parmi ces méthodes, les techniques linéaires et les techniques non linéaires. Comme: PCA, LDA/FLD…

## 3.7.1.1 L'Analyse en Composantes Principales (ACP)

C'est l'approche la plus investit en reconnaissance de visages, connue également comme étant l'extension de Karhunen-Loéve, vecteurs propres, ou bien l'Analyse en Composantes Principales ACP(en anglais PCA).

Son principe est le suivant : trouver les vecteurs et les valeurs propres de la matrice de covariance C à partir de l'ensemble des images d'apprentissage  $\{T_1, T_2, \ldots, T_M\}$ , Où  $\psi$  est le visage moyen; Par projection des images dans l'espace des visages formé par les vecteurs propres, on peut calculer exactement leurs distance euclidienne, l'image de l'ensemble de l'apprentissage ayant la distance minimale qui la sépare de l'image test sera prise en compte pour la reconnaissance. (23)

$$
C = \frac{1}{M} \sum_{i=1}^{M} (T_i - \Psi)(T_i - \Psi)^T
$$
 *Equation 2*

- Les étapes suivantes résument le processus de reconnaissance par ACP

- 1. Initialisation : Acquérir les M images de visages constituant l'ensemble d'apprentissage et calculer les visages propres qui définissent l'espace des visages.
- 2. Pour l'image d'un nouveau visage, calculer un ensemble de poids basé sur l'image en entrée et les M visages propres par projection de cette image sur chaque visage propre.
- 3. Déterminer si l'image contient un visage en vérifiant si elle est suffisamment proche de l'espace des visages.
- 4. Si l'image contient un visage, on le classe selon les poids précédemment calculés comme étant une personne connue ou inconnue. (24)

### 3.7.1.2 Les réseaux de neurones

 La première technique utilisant les réseaux de neurones artificiels (ANN) pour la reconnaissance des visages humains était un réseau à une seule couche adaptative nommé WISCAD de Stonham (1980) traitait les images binaires des visages de 16 individus (vue de face et avec variation d'expressions); WISCAD était capable de reconnaître avec succès l'identité et l'expression du visage, lors de l'apprentissage près de 400 images étaient utilisées pour les 16 individus. (24) (25)

Un autre exemple le réseau de neurones basé sur une décision probabiliste qui est hérité de la structure modulaire de son prédécesseur; ce réseau a prouvé son efficacité pour:

- 1- La détection du visage dans l'image.
- 2- Localisation des yeux et génération du vecteur des caractéristiques.
- 3- La reconnaissance faciale des visages. (26)

Ce type de réseau n'a pas une topologie entièrement connecté, au lieu de cela, il divise le réseau en k sous-réseaux ; où chaque sous-réseau est dédié pour la reconnaissance d'une seule personne dans la base de données, ils utilisent la fonction du Gaussien pour l'activation de ces neurones. Le schéma d'apprentissage de ces réseaux se produit en deux phases:

- 1- Chaque sous réseau est entraîné par son propre visage.
- 2- Dans cette phase appelée: Décision basée sur l'apprentissage, les paramètres du sous-réseau peuvent être ré-entrainées par des échantillons particuliers provenant des autres classes, ce schéma n'utilise pas tout les échantillons pour le réapprentissage, lorsque le nombre de personne augmente, le système perd ces capacités et le coût de calcul devient assez important. (27)

### 3.7.1.3 Les templates matching (appariement de modèles)

Une version simplifiée des templates matching est que l'image test est représentée par un vecteur bidimensionnel des valeurs d'intensités ; celui-ci est comparé en utilisant une métrique appropriée telle que la distance euclidienne avec un seul template représentant le visage entier, un template est un masque qui se compose par exemple des yeux, de la naissance des cheveux, des sourcils , du nez et de la bouche. (28) (29)

### 3.7.1.4 Les machines à vecteurs du support SVM

 Les SVM sont des algorithmes de classification récemment développés par Vapnick. (30) L'idée de base des SVM est d'utiliser des fonctions noyaux et de projeter les données de l'espace d'entrée ( non linéairement séparables) dans un espace de plus grande dimension appelé espace de caractéristiques , de façon à ce que les données deviennent linéairement séparables .Ces algorithmes tentent de minimiser les erreurs d'apprentissage tout en maximisant la marge séparant les données de classes. (31)

En conclusion, SVM est capable d'extraire de l'information discriminante et pertinente à partir des données d'une manière entièrement automatique ; elle peut également faire face aux variations d'illumination, le rôle majeur dans cette caractéristique revient à la capacité des SVM d'apprendre les décisions des frontières non linéaires.

### 3.7.1.5 Les modèles de Markov caches HMM

Les visages sont intuitivement divisés en régions telles que : les yeux, le nez.., qui peuvent être associées à des états du Modèle de Markov Caché ; et vu que les HMMs requièrent une séquence d'observations unidimensionnelles, et que les images de visages sont bidimensionnelles, l'auteur a proposé la converti on de ces dernières soit en une séquence temporelle ou spatiale unidimensionnelle. (32)

### 3.7.1.6 Classificateur Haarcascade

La détection d'objets à l'aide de classificateurs en cascade basés sur les caractéristiques de Haar est une méthode efficace de détection d'objets proposée par Paul Viola et Michael Jones, la fonction de cascade est formée à partir de nombreuses images positives et négatives. Il est ensuite utilisé pour détecter des objets dans d'autres images. De meilleurs résultats sont obtenus en utilisant des images de haute qualité et en augmentant le nombre d'étapes pour lesquelles le classificateur est formé. L'algorithme nécessite beaucoup d'images positives (images de visages) et d'images négatives (images sans visages) pour entraîner le classificateur.

### 3.7.2 Méthodes locales

Les méthodes locales, basées sur des modèles, utilisent des connaissances a priori que l'on possède sur la morphologie du visage et s'appuient en général sur des points caractéristiques de celui-ci. Kanade présenta un des premiers algorithmes de ce type en détectant certains points ou traits caractéristiques d'un visage puis en les comparants avec des paramètres extraits d'autres visages.

Ces méthodes constituent une autre approche pour prendre en compte la nonlinéarité en construisant un espace de caractéristiques local et en utilisant des filtres d'images appropriés, de manière à ce que les distributions des visages soient moins affectées par divers changements.

Toutes ces méthodes ont l'avantage de pouvoir modéliser plus facilement les variations de pose, d'éclairage et d'expression par rapport aux méthodes globales. Toutefois, elles sont plus lourdes à utiliser puisqu'il faut souvent placer manuellement un assez grand nombre de points sur le visage alors que les méthodes globales ne nécessitent de connaître que la position des yeux afin de normaliser les images, ce qui peut être fait automatiquement et de manière assez fiable par un algorithme de détection. Dans cette catégorie, on trouve plusieurs méthodes comme: filtres de gabor, Dynamic link architecture, HMM…

### 3.7.3 Méthodes hybrides

Les méthodes hybrides permettent d'associer les avantages des méthodes globales et locales en combinant la détection de caractéristiques géométriques (ou structurales) avec l'extraction de caractéristiques d'apparence locales. Elles permettent d'augmenter la stabilité de la performance de reconnaissance lors de changements de pose, d'éclairement et d'expressions faciales. (21)

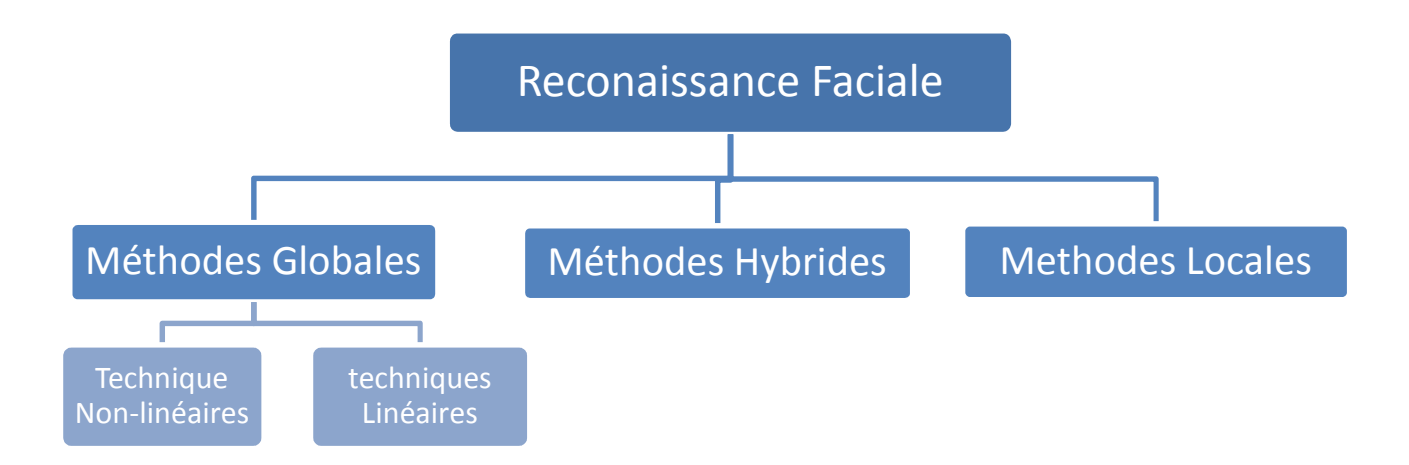

Figure 3-2 Les méthodes de la Reconnaissance Faciale

## 3.7.4 Avantages et Limites des méthodes de reconnaissance des visages

Le tableau ci-dessous peut résumer les points forts et les limite de ces méthodes.

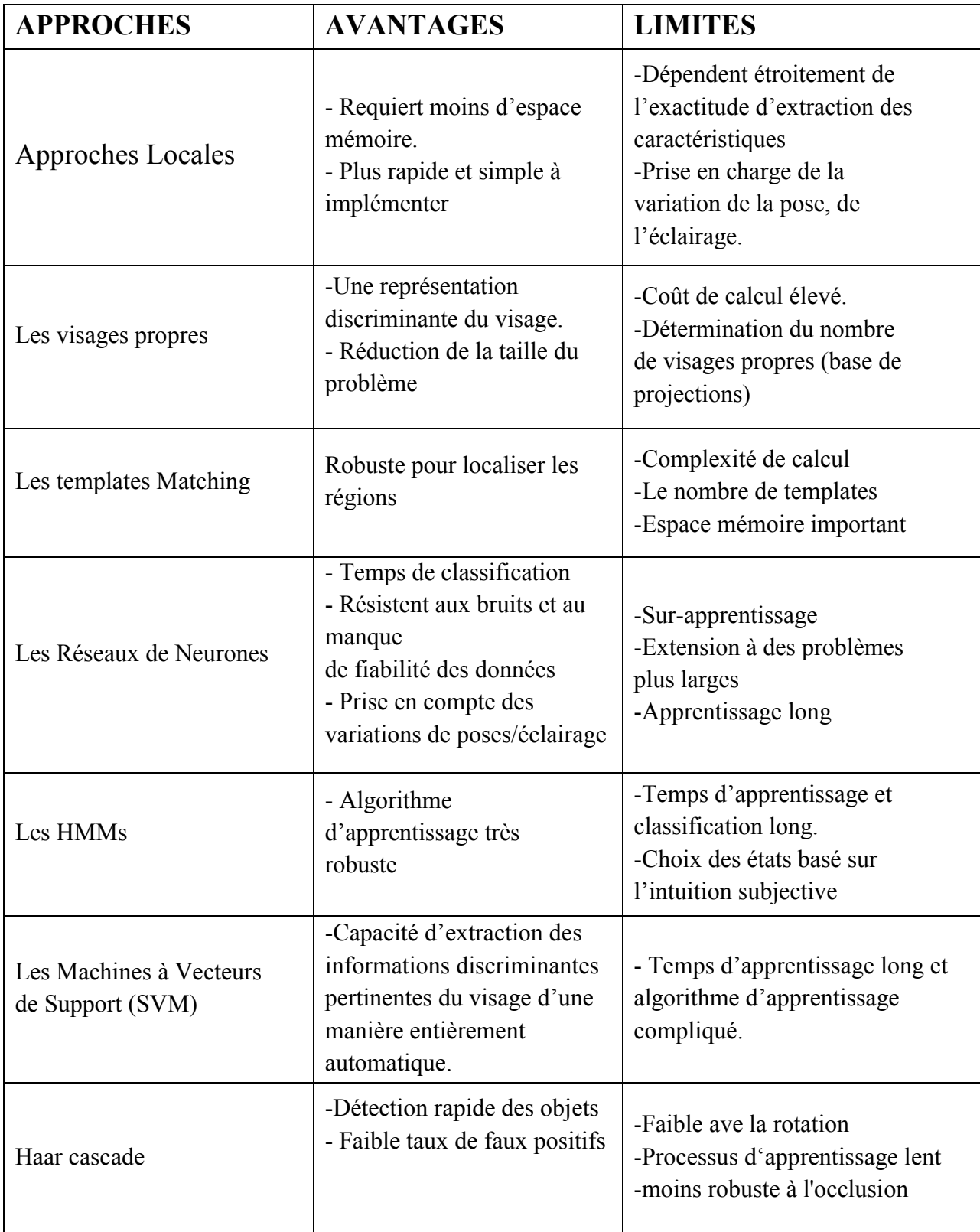

Tableau 1 Avantages et Inconvénients des méthodes de classification des visages.

## 3.8 Algorithmes de reconnaissance faciale

Il existe de nombreux algorithmes qui fonctionnent bien dans des environnements contraints. Divers changements au niveau des images présentent un grand défi face à un système de reconnaissance qui doit être robuste en ce qui concerne les grandes variabilités des images du visage comme les expressions faciales, la pose du visage et l'éclairage. Pour faire face à ce problème, il est important de choisir une représentation appropriée des images du visage.

Il existe différents types d'algorithmes de reconnaissance faciale, par exemple:

- $\bullet$  Eigenfaces (1991)
- Local Binary Patterns Histograms (LBPH) (1996)
- Fisherfaces (1997)
- Scale Invariant Feature Transform (SIFT) (1999)
- Speed Up Robust Features (SURF) (2006)

Chaque méthode possède une approche différente pour extraire les informations d'image et effectuer la correspondance avec l'image d'entrée. Cependant, les méthodes Eigenfaces et Fisherfaces ont une approche similaire ainsi que SIFT et SURF.

## 3.8.1 Présentation de la méthode Eigenface

Eigenface génère des caractéristiques qui capturent la nature holistique des faces à travers PCA. L'idée de base de PCA est de trouver une transformation linéaire optimale qui mappe l'espace de données n dimensionnel original dans un espace de caractéristiques m-dimensionnel  $(m \le n)$  pour atteindre une réduction dimensionnel. Un vaste corpus de recherches soutient l'hypothèse que le système visuel humain ne traite pas un visage comme une collection de traits faciaux séparables mais comme un ensemble perceptif intégré. De ce point de vue, le traitement holistique est une réponse initiale rapide à l'information de premier ordre présente dans chaque visage. (33)

 L'algorithme ACP, PCA en anglais (Principal Component Analysis) et aussi connu sous le nom d'Eigenfaces puisque il utilise des vecteurs propres et des valeurs propres. (Respectivement *Eigenvectors* et *Eigenvalues* en anglais). Cet algorithme s'appuie sur des propriétés statistiques bien connues et utilise l'algèbre linéaire. Il est relativement rapide à mettre en œuvre mais il est sensible aux problèmes d'éclairages, de pose et d'expression faciale. L'idée principale consiste à exprimer les M images d'apprentissage selon une base de vecteurs orthogonaux particuliers, contenant des informations indépendantes d'un vecteur à l'autre.

### 3.8.1.1 Principales étapes de la technique d'Eigenfaces

L'apprentissage des visages propres s'effectue selon les étapes suivantes :

- 1) Collecte des  $(I_1, I_2, I_3, \ldots, I_m)$  de taille M, par (visages d'entraînement doivent être centrées et de la même taille).
- 2) représenter chaque image  $I_i$  comme un vecteur  $\Gamma_i$ .
- 3) Calcul du visage moyen en sommant les colonnes de la matrice  $\Gamma_i$  et en divisant le vecteur résultant par le nombre d'image d'entrée (M) Ψ:

$$
\Psi = \frac{1}{M} \sum_{i=1}^{M} \Gamma_i
$$
 Equation 3

4) Soustraction du visage moyen de la matrice  $\Gamma_i$  où chaque élément représente la variance des valeurs d'intensité de chaque pixel.

$$
\Phi_{i} = \Gamma_{i} - \Psi
$$
 *Equation 4*

5) Calcul de la matrice de covariance C :

$$
C = \frac{1}{M} \sum_{n=1}^{M} \Phi_n \Phi_n^T = AA^T
$$
 (matrice de N<sup>2</sup> × N<sup>2</sup>) équation 5

d′  $A = [\Phi 1 \Phi 2 \dots \Phi m]$   $(N^2 \times M)$ 

- 6) Calcul des Eigenvectors u<sub>i</sub> (Vecteurs propres) de  $AA<sup>T</sup>$  qui sera trés large en calcule et stockage donc on a besoin de calculer :
- 7) La matrice  $A<sup>T</sup>A$  (matrice de MxM) et on calcule les Eigenvectors (vecteurs propres)  $v_i$  de  $A^TA$  :  $A^TAv_i = u_iv_i$
- 8) calculer les meilleurs vecteurs propres M de  $AA^T$ :  $u_i = Av_i$ (Important: normalise  $\mu_i$  tel que  $||u_i|| = 1$ )
- 9) ne conserver que K vecteurs propres (correspondant aux K valeurs propres les plus élevées)
- 10) Chaque visage (moins la moyenne)  $\Phi_i$  dans l'ensemble d'apprentissage peut être représenté comme une combinaison linéaire des meilleurs vecteurs propres (Nous appelons les eigenfaces de u j)

$$
\Phi i - mean = \sum_{j=1}^{K} w_j u_j, (w_j = u_j^T \Phi_i)
$$
 *Equation 6*

11) La face d'entraînement normalisée Φi est représentée dans cette base par un vecteur:

$$
\Omega_{i} = \begin{bmatrix} w_{1}^{i} \\ w_{2}^{i} \\ \dots \\ w_{k}^{i} \end{bmatrix}, i = 1, 2, \dots M \qquad \text{Equation 7}
$$

- Pour que  $\Gamma$  est reconnu comme visage I de l'ensemble d'apprentissage Trouver  $e_r = \min_I || \Omega - \Omega^I ||$  si  $e_r < Tr$ La distance er est appelée distance dans l'espace visage (difs)
- calculer  $e_d = || \Phi \widehat{\Phi} ||$  si  $e_d < T_d$ , alors  $\Gamma$  est un visage.

La distance e<sub>d</sub> est appelée distance de l'espace du visage (dffs). (24)

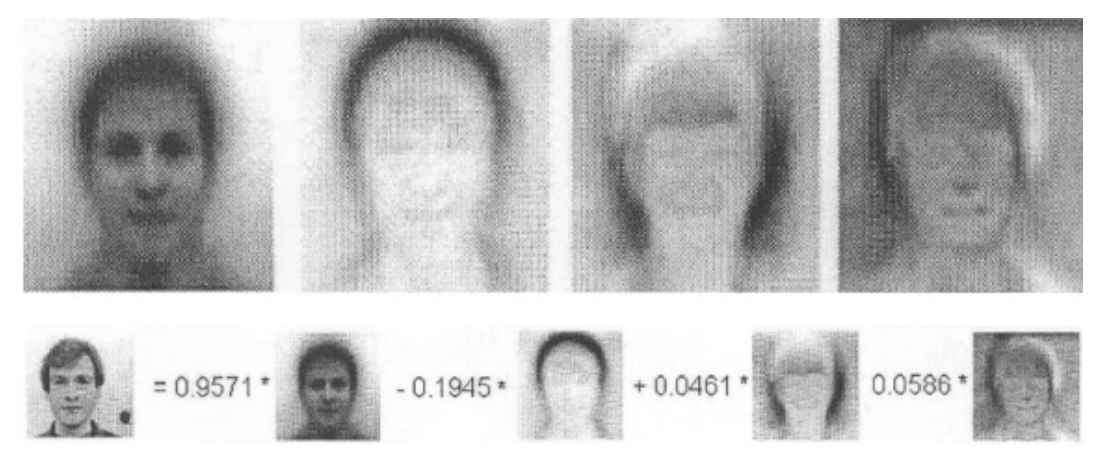

Figure 3-3 Eigenfaces

### 3.8.1.2 Les Avantages de la méthode Eigenface

- Les données d'intensité brutes sont utilisées directement pour l'apprentissage et la reconnaissance sans traitement significatif de bas niveau ou de niveau intermédiaire.
- Aucune connaissance de la géométrie des visages n'est requise
- La compression de données est réalisée par la représentation de sousespace de dimension basse.
- La reconnaissance est simple et efficace par rapport aux autres approches correspondantes.

### 3.8.1.3 Limites de la méthode Eigenface

- La méthode est sensible à l'échelle, nécessitant un prétraitement pour la normalisation de l'échelle.
- Taux de reconnaissance diminue pour la reconnaissance sous une pose et une illumination variables.
- L'approche de la surface propre n'est pas robuste lorsqu'il s'agit de variations extrêmes de la pose ainsi que de l'expression et du déguisement.
- La méthode peut exiger un fond uniforme qui peut ne pas être satisfait dans la plupart des scènes naturelles. (34)

Les Eigenfaces ont été éclipsés par des approches bien meilleures et plus robustes. En tant que tel, il est maintenant couramment utilisé uniquement comme une méthode d'introduction.

## 3.8.2 Présentation de la méthode LBPH

L'opérateur LBP original a été introduit par Ojala et al. Est un opérateur de texture simple mais très efficace. Cet opérateur travaille avec les huit voisins d'un pixel, en utilisant la valeur de ce pixel central comme un seuil. Si un pixel voisin a un gris plus élevé valeur que le pixel central (ou la même valeur de gris) qu'un 1 est affecté à ce pixel, sinon il obtient un 0.

Le code LBP du pixel central est ensuite produit par concaténant les huit uns ou les zéros à un code binaire.

$$
LBP(x_c, y_c) = \sum_{n=0}^{7} 2^n s(i_n, i_c)
$$
  Equation 8

avec  $s(u) = 1$  si  $u > 0$  et 0 sinon,  $(x_c, y_c)$  les coordonnées du point ou on calcule le descripteur,  $\mathbf{i}_c$  la valeur de ce point et les  $\mathbf{i}_n$  parcourant le voisinage comme indique sur la figure3-4. (35)

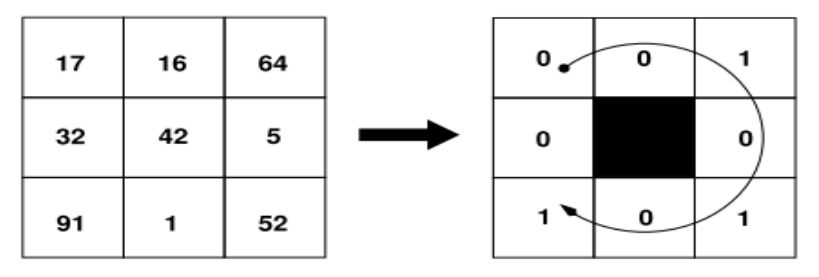

Figure 3-4 Construction du motif 00101010.

Un descripteur LBP est invariant par une variation monotone de la valeur des pixels ce qui est intéressant pour résister aux variations d'illumination.

De plus, Un modèle binaire local est appelé uniforme s'il contient 0 ou deux transitions 01 ou 10 Par exemple, les modèles 00000000 (0 transitions), 01110000 (2 transitions) et 11001111 (2 transitions) sont uniformes, tandis que les modèles 11001001 (4 transitions) et 01010010 (6 transitions) ne le sont pas. En fait, cela signifie qu'un uniforme pattern n'a pas de transitions ou deux transitions. Seulement une transition n'est pas possible, car la chaîne binaire a besoin d'être considéré comme circulaire. (36)

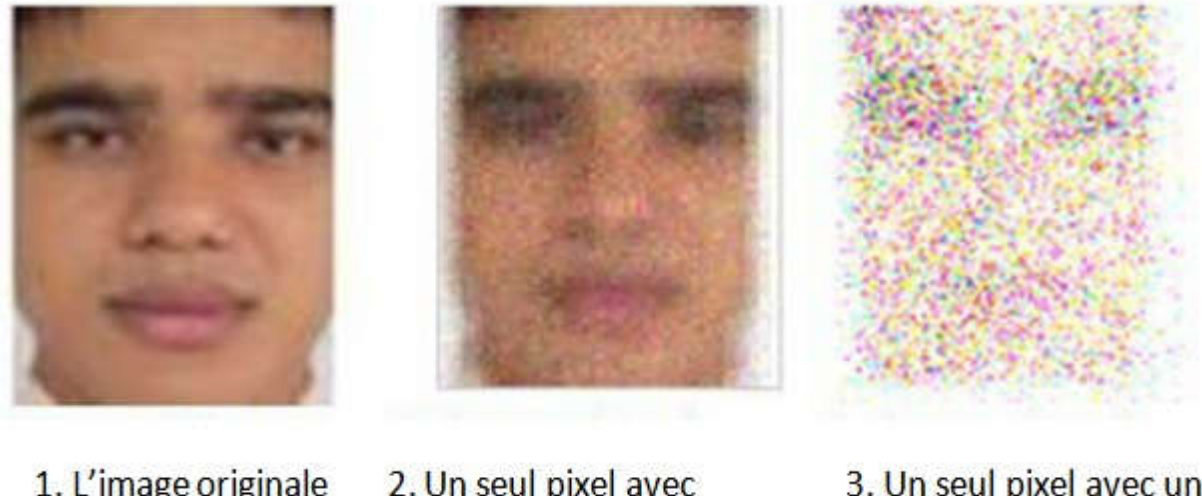

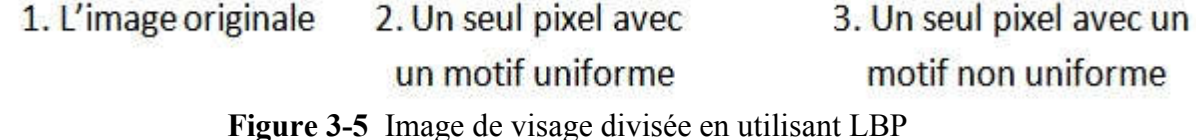

 Plus tard, l'opérateur LBP a été étendu pour utiliser quartiers de différentes tailles. Dans ce cas, un cercle est fait avec le rayon R du pixel central. Échantillonnage P les points sur le bord de ce cercle sont pris et par rapport à la valeur du pixel central. Pour obtenir les valeurs de tous les points d'échantillonnage dans le quartier pour n'importe quel rayon et n'importe quel nombre de pixels, (bilinéaire) l'interpolation est nécessaire. La notation (P, R) est utilisée pour les quartiers La figure 3-4 illustre trois voisin-ensembles pour différentes valeurs de P et R. (36)

Les valeurs données par le code LPH d'un pixel,  $(x_c, y_c)$  est :

$$
LBP_{P,R} = \sum_{P=0}^{P-1} s(g_P, g_c) 2^P \qquad s(x) = \begin{cases} 1 & \text{si } x \ge 0 \\ 0 & \text{autrement} \end{cases}
$$
 Equation 9

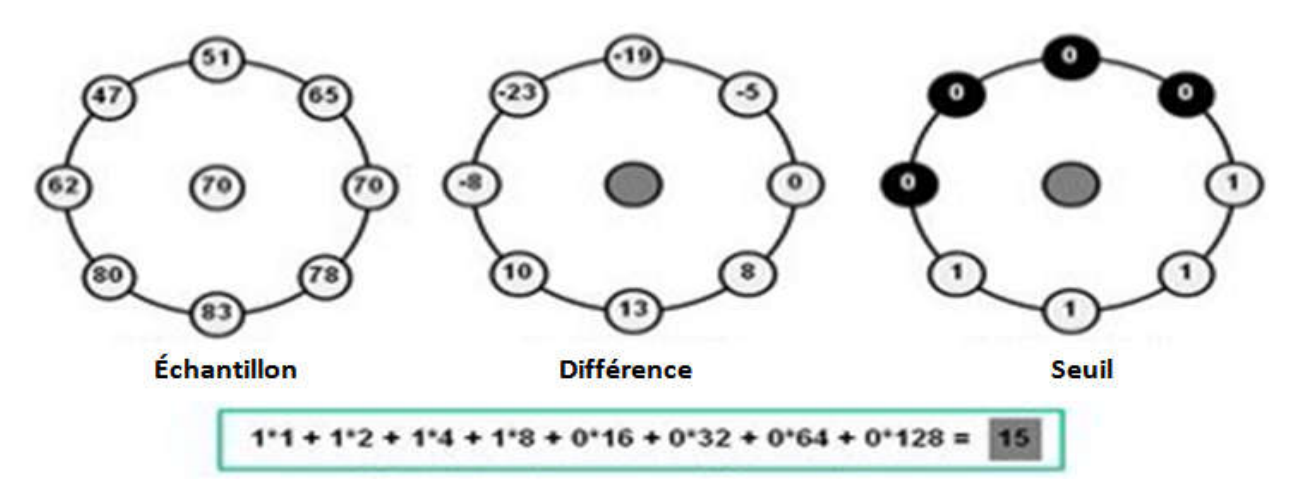

Figure 3-6 Exemple de calcul de LBP (37)

### 3.8.2.1 Histogramme

Une fois le modèle binaire local pour chaque pixel est calculé, on va réduire la quantité de données en construisant un histogramme de dimension 59. Chacune des 58 premières dimensions contiendra le nombre d'occurrences de l'un des motifs uniformes. La dernière contiendra le nombre d'occurrence de tous les motifs non uniformes, le vecteur de caractéristiques de l'image peut être construit.

Pour une représentation efficace du visage, d'abord l'image est divisée en K² régions. Une image de visage est divisée en 8² = 64 régions. Pour chaque région un histogramme avec toutes les étiquettes possibles est construit. Cela signifie que chaque rectangle dans un histogramme représente un motif et contient le nombre de ses apparitions dans la région. Le vecteur de caractéristique est alors construit en concaténant les histogrammes régionaux à un gros histogramme. (37) (35)

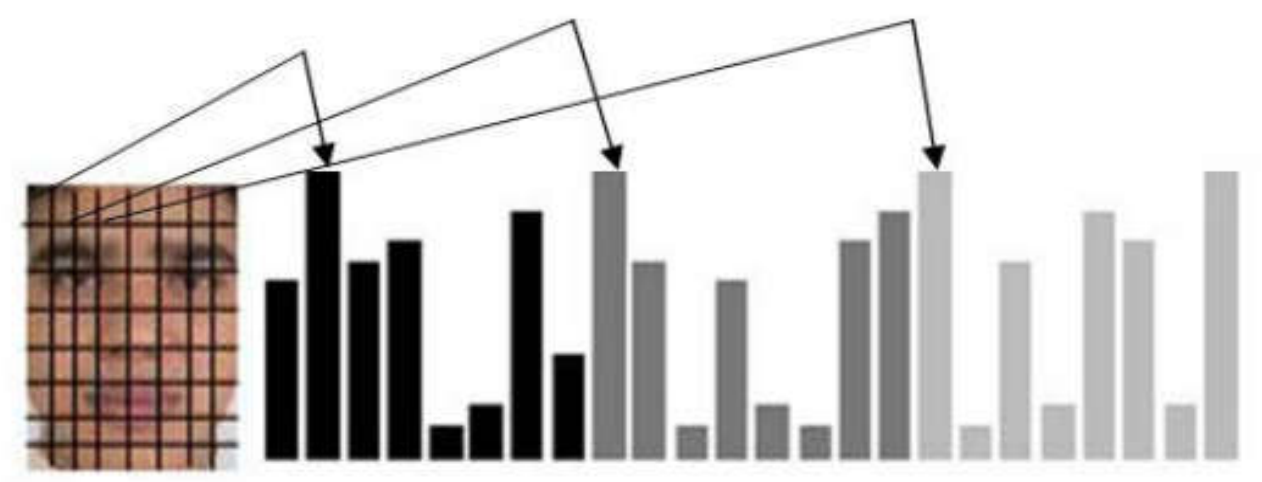

Figure 3-7 Image de visage divisée en 64 régions, pour chaque région un histogramme (36)

### 3.8.2.2 Organigramme de LBPH

L'occurrence de chaque motif possible dans l'image est conservée. L'histogramme de ces modèles, également appelés étiquettes forme un vecteur de caractéristiques .Ces histogrammes peuvent alors être utilisé pour mesurer la similitude entre les images en calculer la distance entre les histogrammes. (39)

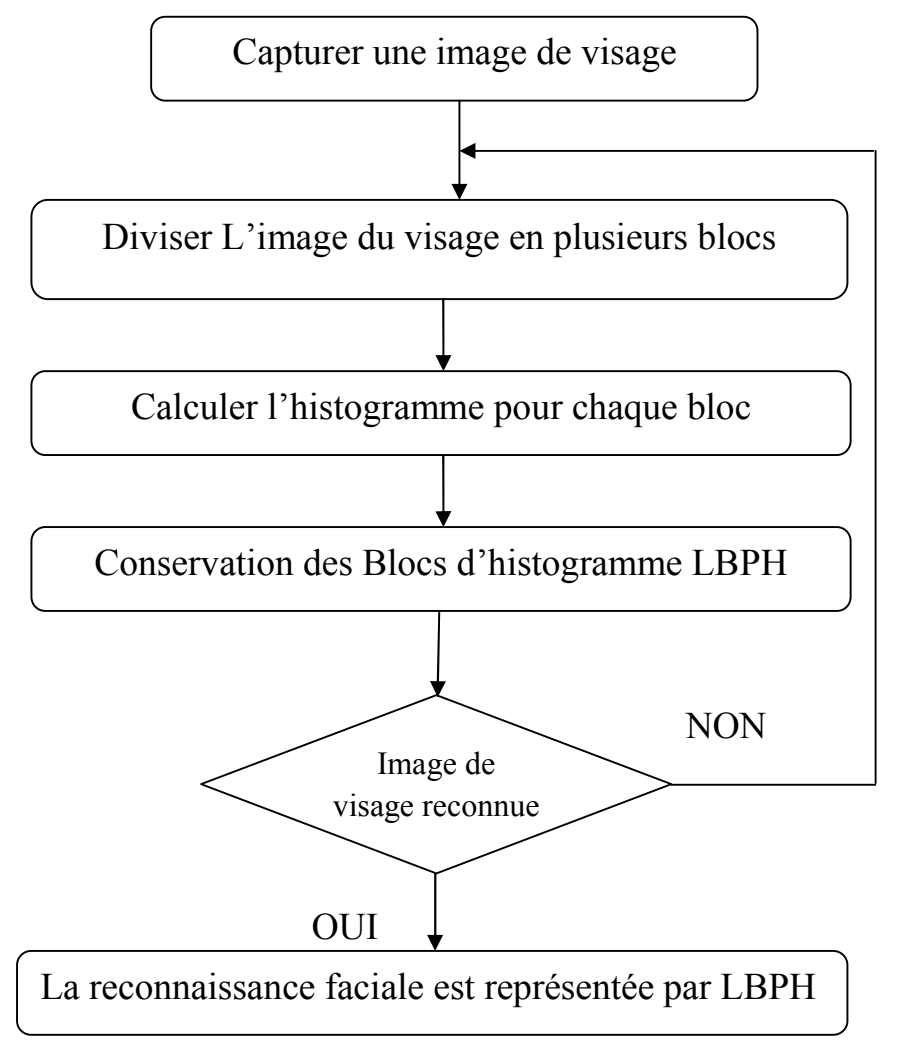

### 3.8.2.3 La reconnaissance de visage par LBPH

Chaque histogramme créé est utilisé pour représenter chaque image de l'ensemble de données d'apprentissage. Donc, pour trouver l'image qui correspond à l'image d'entrée, il suffit de comparer deux histogrammes et de renvoyer l'image avec l'histogramme le plus proche. (38)

On peut utiliser différentes approches pour comparer les histogrammes (calculer la distance entre deux histogrammes), par exemple: distance euclidienne, chi-carré, valeur absolue, etc. La distance euclidienne (ce qui est bien connu) sur la formule suivante:

$$
D = \sqrt{\sum_{i=1}^{n} (hist1_i - hist2_i)^2}
$$
 Equation 10

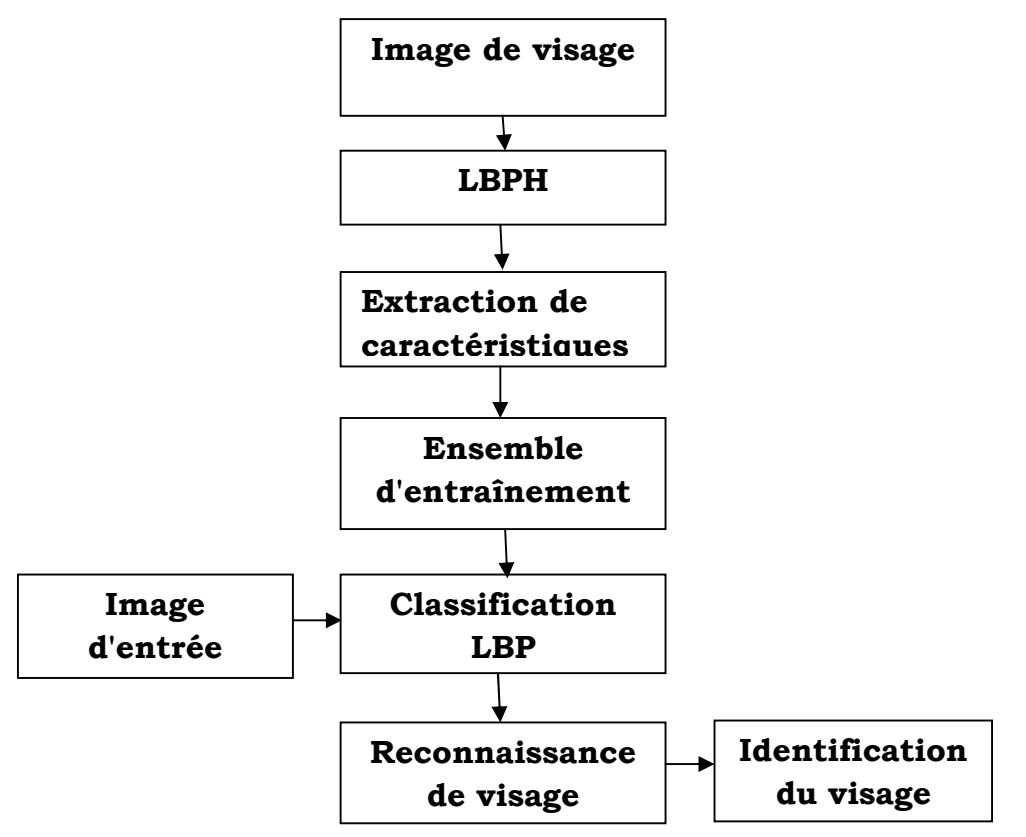

### Diagramme de flux du système de reconnaissance avec LBPH

### 3.8.2.4 Les Avantages et Inconvénients de LBPH

### - Les avantages :

- Pouvoir discriminant élevé.
- Simplicité informatique.
- Invariance aux niveaux de gris.
- Bonne performance.

### - Les limites :

- Non invariant aux rotations.
- La taille des fonctionnalités augmente exponentiellement avec le nombre de voisins.
- Augmentation de la complexité informatique en termes de temps et d'espace.
- Les informations structurelles capturées par celui-ci sont limitées (Seule la différence de pixels est utilisée, les informations de magnitude sont ignorées).

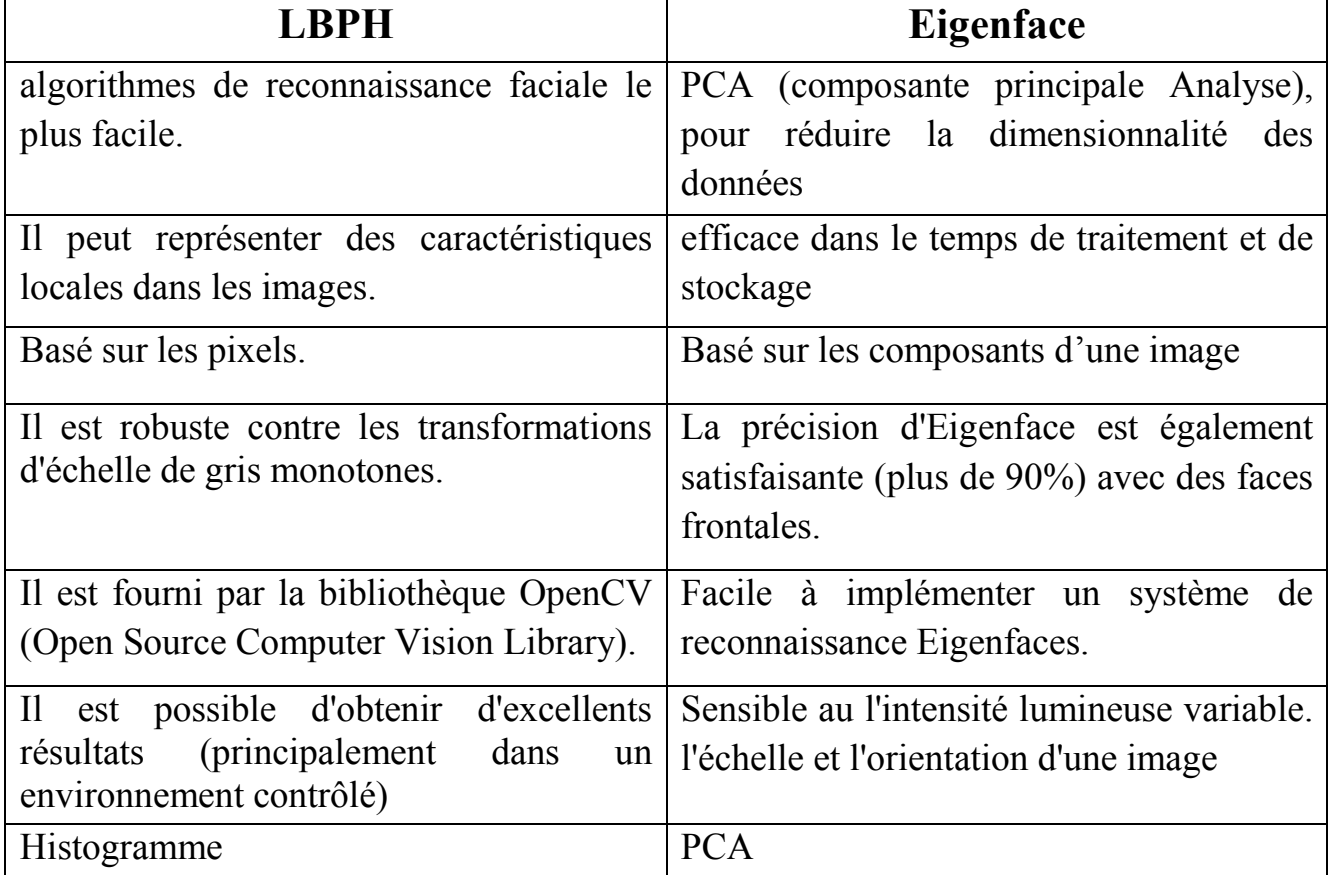

## 3.8.3 Les Caractéristiques de LBPH vs Eigenface

Tableau 2 Comparaison enter LBPH et Eigenface

## 3.9 Avantages et Limites de la reconnaissance faciale

Il existe de nombreuses applications différentes pour la technologie de reconnaissance faciale. Cependant, en fonction de la manière dont vous l'utilisez, elle peut présenter de nombreux avantages et inconvénients. Voici les avantages et les inconvénients de la technologie de reconnaissance faciale:

### Les avantages:

- Un système de sécurité biométrique du visage peut considérablement améliorer la sécurité.
- Automatisation de processus et assurance de précision à un taux très élevé.
- $\oplus$  Non intrusif.
- Technologie pas chère.
- ⊕ Prévient le fraude (électorale…etc).
- $\oplus$  Évolutivité (Scalability) et flexibilité.
- $\oplus$  Une solution extrêmement rapide pour conservation du temps. (contrôle d'accès, vérification l'absence des étudiants).
- Les limites:
	- Espaces de stockages.
	- L'angle de la caméra a une influence très importante sur le traitement ou non d'un visage.
	- Obstruction, telle que la barbe ou les chapeaux, peut certainement causer des problèmes.
	- Considéré comme une atteinte à la vie privée à surveiller (Canada, EU).

Toutes les technologies de reconnaissance faciale émergent sur le marché avec des promesses et des défis. Il est possible que dans quelques années, de tels systèmes soient si avancés pour traiter les expressions et les gestes de la main en quelques secondes. Tandis que les pros avancent, la plupart des inconvénients peuvent être réduits par des ajustements humains.

## 3.10 Domaines d'application

La reconnaissance des visages est nécessaire à l'identification et à l'authentification. Un bon exemple de cet usage est l'aéroport de Francfort (Allemagne) où on l'utilise pour automatiser le contrôle des passagers. (41)

Les agences de publicité sont en train de développer des panneaux d'affichage intelligents, qui grâce à la reconnaissance du visage des personnes qui passent adaptent le contenu affiché. (42)

Google et Facebook ont implémenté des algorithmes pour identifier les personnes dans leur base de données de photos. En octobre 2013, Facebook a abandonné la reconnaissance faciale en Europe suite aux critiques. Il est interdit de détecter les visages des gens sur les photos, cela met en péril leur vie privée. Aux Etats-Unis, cette technologie continue à se développer, elle est même utilisée par les agences gouvernementales (FBI) ou par des entreprises privées. (43)

Au Brésil, la police a préparé à la coupe du monde de football de 2014 à sa façon : elle utilisera des lunettes équipées d'une caméra capable de filmer 400 images par seconde et les comparer avec une base de données numérique de 13 millions de photos. (44)

Interpol s'implique dans la reconnaissance faciale en 2015, cette agence créait un groupe de travail (*Facial Expert Working Group*) pour objectif de déterminer des normes de qualité, de format et de transmission des images pour alimenter une base de données dès 2016 et d'être en capacité de l'exploiter en temps réel sur le terrain lors d'opérations. (45)

Autre domaine d'utilisation :

- $\checkmark$  Dans les casinos aux Etats-Unis, cette technique est utilisée pour l'identification des joueurs interdits ou les gangsters fichés.
- Dans les stades où elle est utilisées pour le refoulement de voyous connus et dangereux pour la tranquillité des autres spectateurs.
- $\checkmark$  Dans les centres commerciaux, pour repérer l'entrée de petits voleurs connus des responsables de la sécurité (Walmart, Kairos).
- $\checkmark$  Le contrôle d'accès aux institutions défensives et gouvernementales L'accès aux bases de données sensibles (secrets d'état….), aux réseaux informatiques hautement confidentiels. (46)

## 3.11 Le Future de la reconnaissance faciale

 Nous semblons nous diriger vers un avenir où les technologies de reconnaissance faciale feront partie de la vie quotidienne. Les villes du monde entier sont désormais hérissées des caméras de surveillance, et dans le cas de la Chine, il est impossible d'éviter d'être surveillé par la vidéosurveillance ou même par la police portant des lunettes spéciales, puis connecté à une base de données. (47)

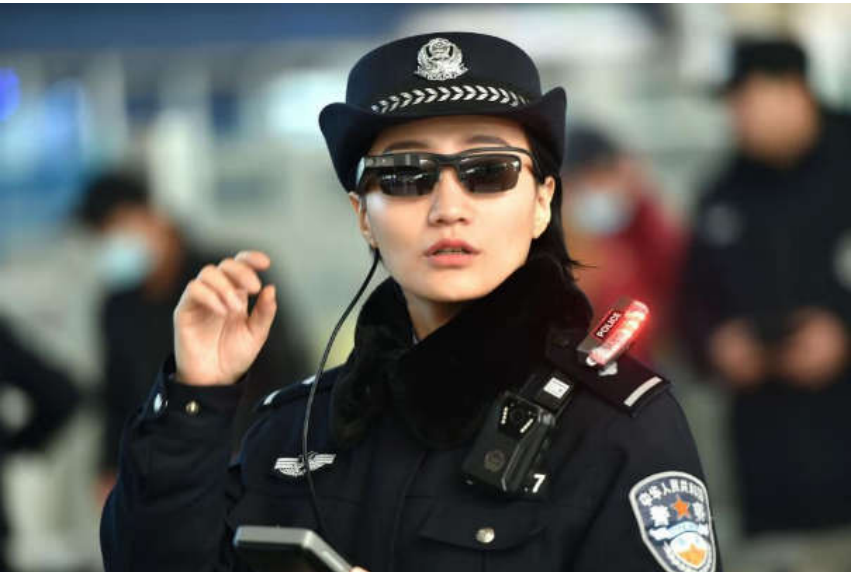

Figure 3-8 Police portant des lunettes de surveillance avec reconnaissance faciale

Cette photo (Figure3-8) prise le 5 février 2018 montre une policière portant une paire de lunettes intelligentes avec un système de reconnaissance faciale à la gare de Zhengzhou dans la province centrale du Henan. La police chinoise porte des lunettes de soleil high-tech capables de repérer les suspects dans une gare bondée, la technique qui a suscité des inquiétudes parmi les groupes de défense des droits humains.

La reconnaissance faciale est de plus en plus utilisée dans les bâtiments publics et privés. Dans le but de prévenir les attaques par arme à feu, certaines écoles aux États-Unis installent maintenant des systèmes de reconnaissance faciale pour protéger leurs étudiants ; En Chine, certaines écoles testent maintenant des systèmes pour surveiller les performances des élèves et vérifier si elles sont attentives en classe.

La nouveauté dans la reconnaissance faciale arrive grâce au développement des nouvelles caméras de type 3D qui obtiennent de meilleurs résultats que les caméras classiques, parce qu'elles acquièrent une image tridimensionnelle de chaque visage.

L'Algérie est entrain de faire de petits pas vers cette merveilleuse technologie pour sécuriser le nouvel aéroport international Houari Boumediene et ses grandes entreprises contre les intrus et les attaques potentielles dans l'espoir d'une plus grande prospérité des nouvelles technologies dans notre pays.

Il se passe beaucoup de choses dans le monde de la technologie de la reconnaissance faciale et à chaque développement, 10 nouvelles idées surgissent. Avec tant de choses à l'horizon, Il sera intéressant de voir où cette technologie de reconnaissance faciale nous emmène.

## 3.12 Conclusion

La reconnaissance faciale est donc une technologie qui a atteint une certaine maturité au point d'en faire un outil non seulement de la vie quotidienne mais également une solution parmi d'autres pour améliorer la sécurité. L'enjeu est celui des normes techniques qui garantissent un niveau de qualité et d'exploitation large.

C'est aussi un enjeu économique pour le développement des produits et leur exploitation. Mais l'enjeu porte surtout sur l'évolution de la norme juridique. Elle doit garantir le juste équilibre entre liberté et sécurité dans un cadre transfrontalier. Cette norme doit également anticiper les avancées de la technologie vers le «big data », l'Internet des objets (IOT) voire l'intelligence artificielle (AI).

La détection et la reconnaissance d'individus demeurent des problèmes complexes, malgré les recherches actives actuelles. Il y a de nombreuses conditions réelles, difficiles à modéliser et prévoir, parmi les quelles le mouvement du visage, qui limitent les meilleurs systèmes actuels et les limites juridiques…etc.

Dans ce chapitre, nous avons apporté les principaux aspects de la reconnaissance faciale et leur importance dans l'évolution et la sécurité de notre vie quotidienne dans le prochain chapitre. Nous allons concrétiser la théorie en mettant en œuvre une application basée sur les méthodes apprises précédemment.

# **Chapitre**

## 4 Conception et Implémentation

## 4.1 Introduction

Ce dernier chapitre est consacré à la conception et l'implémentation de l'application qui permettra d'identifier des personnes par reconnaissance faciale. Notre programme est codé en python. On a utilisé la bibliothèque libre OpenCV (Open Computer Vision) pour le traitement d'images afin de reconnaître des personnes par leurs visages.

Notre application permettra d'identifier des personnes à partir de photos de visages connus après un apprentissage de l'algorithme LBPH. Ces photos de visages connus sont reliées à une base de données qui contient les informations nécessaires relatives aux personnes enregistrées.

On a utilisé les algorithmes LBPH et Haar cascade pour la détection et la reconnaissance des visages. L'identification se fait à partir d'une image, un flux vidéo enregistré sur le disque ou en temps réel.

## 4.2 Outils de développement

- Linux Mint : GNU/Linux basée sur Ubuntu.
- Python 2.7 : langage interprété très puissant facile a maîtrisé, syntaxe compacte, très lisible.
- $\triangleright$  Cv2 et PIL: bibliothèques pour le traitement d'image et de visage.
- $\triangleright$  sqlite3: la gestion de la base de données.
- $\triangleright$  numpy: bibliothèque python pour la manipulation de tableaux à N dimensions.
- $\triangleright$  PyQt4 : Éditeur pour la conception d'interface graphique pour le langage Python.
- $\triangleright$  OpenCV : OpenCV (Open Source Computer vision) est une bibliothèque graphique libre spécialisée dans le traitement d'images en temps réel.

La bibliothèque OpenCV met à disposition de nombreuses fonctionnalités très diversifiées, elle propose la plupart des opérations classiques en traitement d'images :

- Lecture, écriture et affichage d'image;
- Calcul de l'histogramme des niveaux de gris ou d'histogramme de couleur.
- lissage, filtrage.

Cette bibliothèque s'est imposée comme un standard dans le domaine de la recherche parce qu'elle propose un nombre important d'outils en traitement vidéo :

- lecture, écriture et affichage d'une vidéo depuis un fichier ou une caméra ;
- détection de visage par la méthode de Viola et Jones, détection de mouvements, poursuite d'objets.

## 4.3 Installation et Configuration de l'environnement de travail

 $\checkmark$  Installation de OpenCv :

1) Ouverture de terminal et l'installation de toutes les dépendances :

```
1. sudo apt-get install --assume-yes build-essential cmake git
2. sudo apt-get install --assume-yes pkg-config unzip ffmpeg 
qtbase5-dev python-dev python3-dev python-numpy python3-numpy
3. sudo apt-get install --assume-yes libopencv-dev libgtk-3-dev 
libdc1394-22 libdc1394-22-dev libjpeg-dev libpng12-dev libtiff5-
dev libjasper-dev
4. sudo apt-qet install --assume-yes libavcodec-dev
libavformat-dev libswscale-dev libxine2-dev libgstreamer0.10-dev 
libgstreamer-plugins-base0.10-dev
5. sudo apt-get install --assume-yes libv4l-dev libtbb-dev 
libfaac-dev libmp3lame-dev libopencore-amrnb-dev libopencore-
amrwb-dev libtheora-dev
6. sudo apt-get install --assume-yes libvorbis-dev libxvidcore-
dev v4l-utils vtk6
7. sudo apt-get install --assume-yes liblapacke-dev
libopenblas-dev libgdal-dev checkinstall
```
2) Téléchargement de source OpenCV et décompression de fichier ainsi que l'accès au dossier OpenCV :

```
1. wget -O opencv.zip 
https://github.com/opencv/opencv/archive/3.3.0.zip
2. unzip opencv.zip
3. cd opencv-3.3.0
```
#### 3) L'exécution du Make:

1. mkdir build

```
2. cd build/
```

```
3. cmake -D CMAKE_BUILD_TYPE=RELEASE -D
```

```
CMAKE INSTALL PREFIX=/usr/local -D FORCE VTK=ON -D
WITH TBB=ON -D WITH V4L=ON -D WITH QT=ON -D WITH OPENGL=ON
-D WITH CUBLAS=ON -D CUDA NVCC FLAGS="-D FORCE INLINES" -D
WITH_GDAL=ON -D WITH_XINE=ON -D BUILD EXAMPLES=ON ..
```

```
4. make -j ( ( proc) + 1) )
```
### 4) Installation d'OpenCV :

1. sudo make install 2. sudo /bin/bash -c 'echo "/usr/local/lib" >/etc/ld.so.conf.d/opencv.conf' 3. sudo ldconfig

4. sudo apt-get update

5) Le test d'installation OpenCV à l'aide de Python :

```
1. $ python
2. >>> import cv2
3. >>> cv2. version
4. '3.3.0'
```
 $\checkmark$  Installation de Sqlite3 :

1. sudo apt-get update

2. sudo apt-get install sqlite3 libsqlite3-dev

 $\checkmark$  Installation de Numpy:

```
1. Sudo apt-get install python-numpy
```
 $\checkmark$  Installation de PIL :

1- Installation de PIL en utilisant :

1. sudo apt-get install python-pip

2- installation des packages de développement requis:

```
1. sudo apt-get install python-dev libjpeg-dev 
  libfreetype6-dev zlib1g-dev
```
3- Nous sommes maintenant prêts à installer PIL:

```
1. sudo pip install pil
```
## 4.4 Architecture de l'application

L'architecture de notre application est montrée sur la figure 4-1. Elle est principalement découpée en deux sous applications.

- Le serveur où se trouve la base de données et à partir de laquelle un agent de sécurité peut surveiller tout le système et pouvoir aussi lancer la détection de la reconnaissance faciale,

- poste caméra sur lequel est installée une application qui se charge de la capture du flux vidéo, de la transmission du flux vers le serveur et qui réalise la reconnaissance faciale.

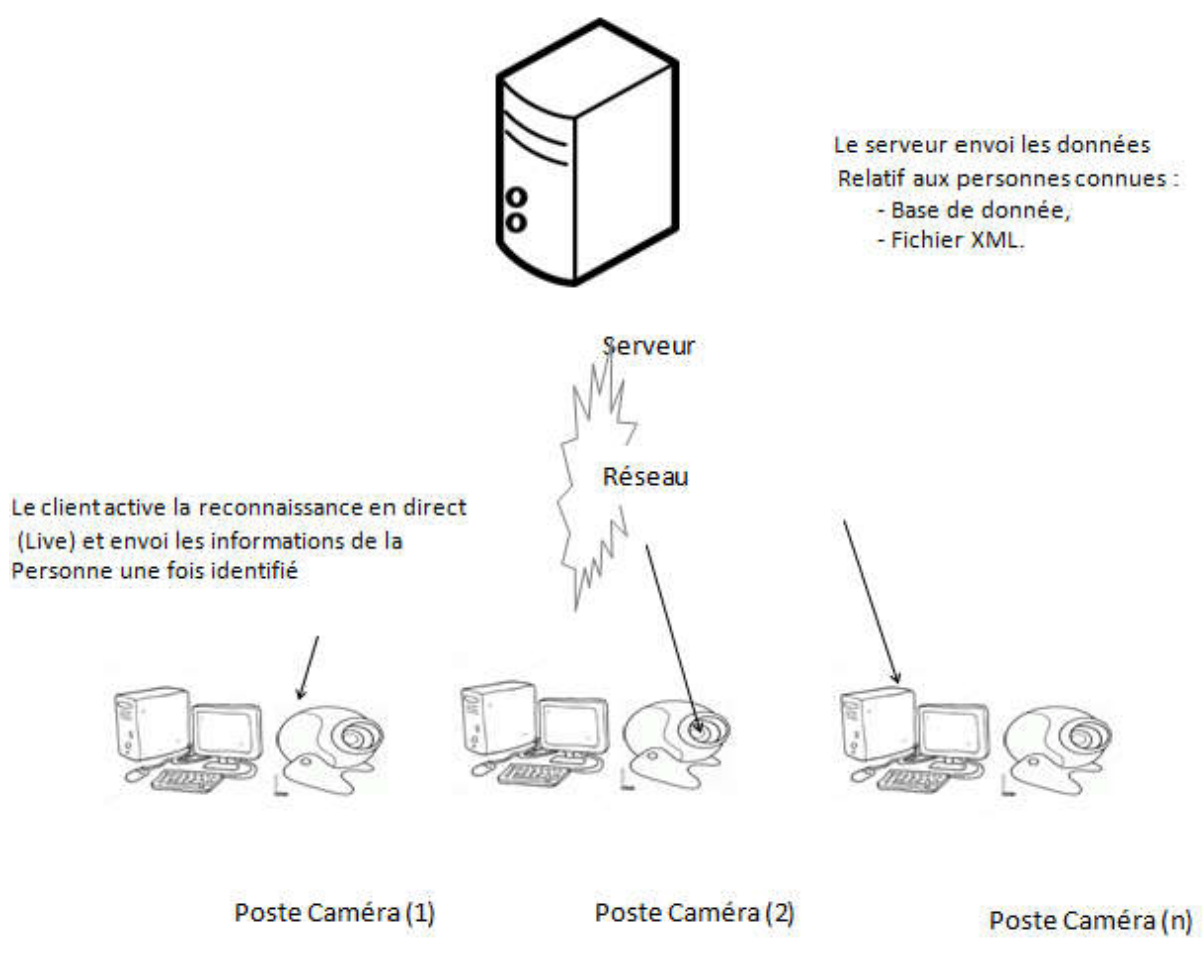

Figure 4-1 Architecture de l'application

## 4.5 Fonctionnement de l' l'application

### 4.5.1 La base de données

Pour la création de la base de données on a utilisé l'éditeur DB Browser sqlite.

 $\checkmark$  Les images des personnes qui sont utilisées pour la reconnaissance faciale sont enregistrées dans le répertoire "dataSet".

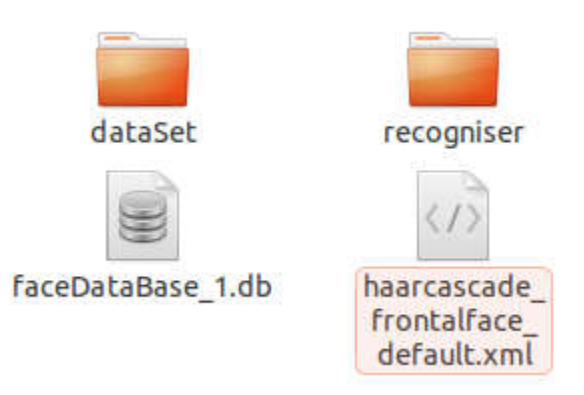

Figure 4-2 Dossier de la base de données.

 $\checkmark$  Les informations concernant les utilisateurs (ID, Nom, Notice) sont sauvegardés dans la table 'dark\_list' de la base de données faceDataBase.db.

| Table: dark_list |        | S.<br>$\mathcal{L}$<br>Nouvel E |  |
|------------------|--------|---------------------------------|--|
| ID               | Nom.   | Notice                          |  |
| Filtre           | Filtre | Filtre                          |  |
| 175              | besma  | etudiante                       |  |
| 2 179            | Aboud  | Wanted                          |  |
| 180              | bsm    | wanted                          |  |

Figure 4-3 Exemple d'enregistrements dans la table dark\_list

 $\checkmark$  En suite un fichier « trainningdata.yml » va être généré, et sera enregistré dans le répertoire "Recogniser". Dans ce fichier il est enregistré tous les histogrammes des différentes images qui se trouvent dans la base de données et qui sont utilisées pour la reconnaissance faciale.

```
des différentes images qui se trouvent dans la base de données<br>
isées pour la reconnaissance faciale.<br>
.es:<br>
1.7976931348623157e+308<br>
8<br>
8<br>
.exementrix<br>
1<br>
16384<br>
[2.18522381e-02, 1.04058278e-03, 0., 2.08116556e-03,<br>
7.284
radius: 1
grid x: 8grid y: 8
```
Figure 4-4 Structure du fichier Recogniser

 $\checkmark$  Initialement, il faut remplir la base de données des visages des personnes qui seront reconnues par le système.

## 4.5.2 La Détection de visage avec OpenCV

 Notre application permet de réaliser la détection faciale sur un flux vidéo en temps réel (webcam), une image ou un fichier vidéo sauvegardé sur le disque dur. Elle examine les composantes de chaque image et classe les objets détectés. Nous avons utilisés le fichier «haarcascade\_frontalface\_default.xml» pour la détection des visages, il contient les caractéristiques du visage.

Les principales fonctions de notre application qui sont utilisées dans cette étape sont :

- $\checkmark$  CascadeClassifier() : Pour charger les informations qui se trouvent dans le fichier «haarcascade\_frontalface\_default.xml». Ces informations sont utilisées pour la détection des visages
- VideoCapture() : Capter le flux vidéo provenant de la webcam.

 $\checkmark$  rectangle() : dessiner un rectangle autour d'un visage.

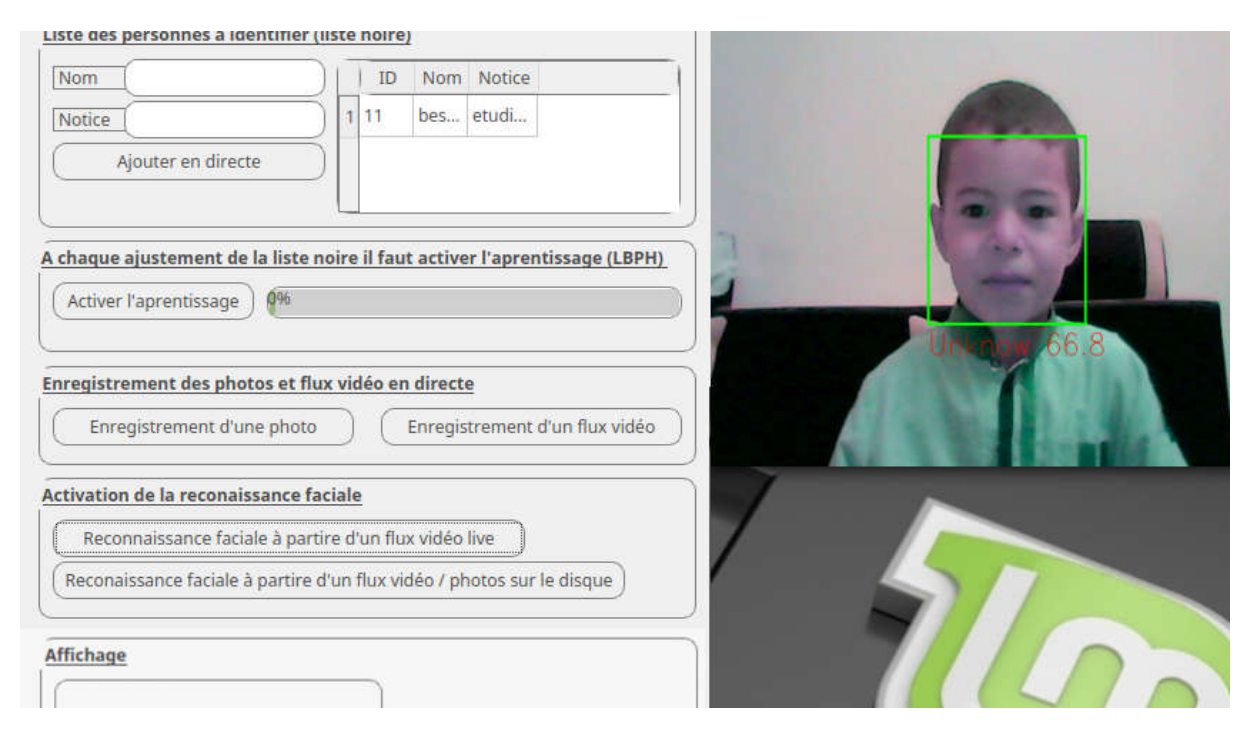

Figure 4-5 Détection de visage

### 4.5.3 Le prétraitement des images pour la reconnaissance faciale

Il est extrêmement important d'appliquer diverses techniques de prétraitement d'image pour standardiser les images que nous fournissons à notre système de reconnaissance faciale. La plupart des algorithmes de reconnaissance faciale sont extrêmement sensibles aux conditions d'éclairage, par exemple si l'apprentissage de l'algorithme pour reconnaître une personne est réalisé dans une pièce sombre, l'algorithme ne sera probablement pas reconnaître cette personne dans une salle lumineuse.

Il y a aussi d'autres problèmes, tels que le visage doit être dans une position cohérente dans les images (tels que les yeux se trouvant dans les mêmes coordonnées de pixels), de taille uniforme, angle de rotation, émotion (sourire, colère…etc.). C'est pourquoi il est si important d'utiliser un prétraitement des images avant d'appliquer la reconnaissance faciale.

Notre système de reconnaissance est basé sur la méthode LBPH qui utilise des images en niveaux de gris. Notre code est capable de convertir une image d'entrée RVB (en couleurs) en une image en niveaux de gris, redimensionner l'image à une dimension cohérente, puis appliquer l'égalisation d'histogramme pour standardiser automatiquement la luminosité et le contraste des images.

La fonction qu'on a utilisée pour ce prétraitement est:

- cvtColor (img, COLOR BGR2GRAY): convertit l'image au niveau de gris.

### 4.5.4 La reconnaissance faciale avec LBPH

L'algorithme de reconnaissance faciale utilisé dans notre application est l'algorithme LBPH. Celui-ci se base sur l'analyse de petites région dans une image et de les caractériser en établissant la relation entre les pixels voisins. Ce type d'analyse est indifférent à l'illumination globale de l'image, ce qui le rend robuste aux différents types d'éclairage. Chaque petite section analysée résulte en un histogramme différent. Tous ces histogrammes vont résulter en une signature unique pour l'image.

 L'apprentissage consiste à fournir à l'algorithme un certains nombre d'échantillons positifs et négatifs. Cependant, la qualité de ces échantillons qui font toute la différence dans la performance finale du système ; une fois l'apprentissage est fait avec de bonnes images, on lance le détecteur LBPH avec de nouvelles photos ou un flux vidéo et le détecteur LBPH va sortir une prédiction ainsi qu'un niveau de confiance envers cette prédiction.

Maintenant que nous avons une image faciale prétraitée, nous pouvons effectuer la méthode LBPH pour la reconnaissance faciale. Pour pouvoir reconnaître les personnes, nous devons rassembler un groupe d'image faciale prétraitée de chaque personne que nous voulons reconnaître. Par exemple, si vous voulez reconnaître quelqu'un d'une classe de 10 étudiants, alors vous pouvez stocker 20 photos de chaque personne, pour un total de 200 images faciale prétraitées de la même taille.

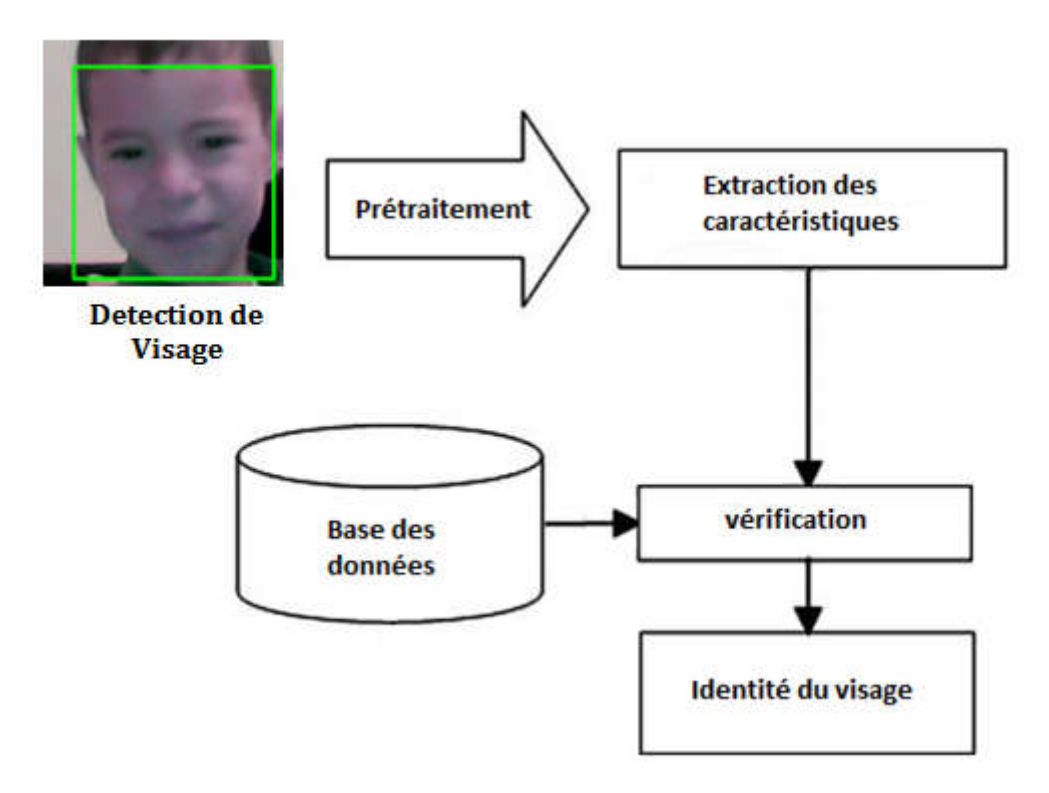

Figure 4-6 Diagramme de reconnaissance

### 4.5.5 Connexion Client/Serveur

Dans l'architecture que nous allons voir dans ce chapitre, on trouve un serveur et plusieurs clients. Le serveur, c'est une machine qui va traiter les requêtes du client. Cette architecture est très fréquente, même si ce n'est pas la seule envisageable.

Nous allons créer deux applications : l'application serveur et l'application client. Le serveur écoute donc en attendant des connexions et les clients se connectent au serveur.

### Les différentes étapes

Nos applications vont fonctionner selon un schéma assez similaire. Voici dans l'ordre les étapes du client et du serveur.

 $\triangleright$  Le serveur

- attend une connexion de la part du client.
- accepte la connexion quand le client se connecte.
- échange des informations avec le client.
- ferme la connexion.
- $\triangleright$  Le client
	- se connecte au serveur ;
	- échange des informations avec le serveur ;
	- ferme la connexion.
	- Établir une connexion

Pour que le client se connecte au serveur, il nous faut deux informations :

- Le nom d'hôte, qui identifie une machine sur Internet ou sur un réseau local. Les noms d'hôtes permettent de représenter des adresses IP de façon plus claire.
- Un numéro de port, qui est souvent propre au type d'information que l'on va échanger. Le numéro de port est compris entre 0 et 65535 et les numéros entre 0 et 1023 sont réservés par le système

## 4.6 L'interface de l'application

Notre application est très simple d'un point de vue utilisation. Elle est conçu pour faciliter l'ajout des personnes à la base de données et de faire la reconnaissance faciale.

Elle est dotée de deux fenêtre (client et serveur) englobant l'ensemble des entrées et boutons de commande. (Figure 4-7 et Figure 4-8)

#### - Le serveur

divisé en 5 parties la première nous permettons d'ajouté des nouveaux personnes à la base de données, la deuxième contiens un bouton qui active l'apprentissage ,la troisième contiens deux bottons l'un pour enregistrer une photo et l'autre pour enregistrer un flux vidéo ensuite, la quatrième partie nous permettons d'active la reconnaissance facial a partir d'un flux vidéo live ou bien a partir d'un flux vidéo /photos stocké sur le disque, en fin la dernière c'est la partie ou seras afficher les information de la reconnaissance faciale.

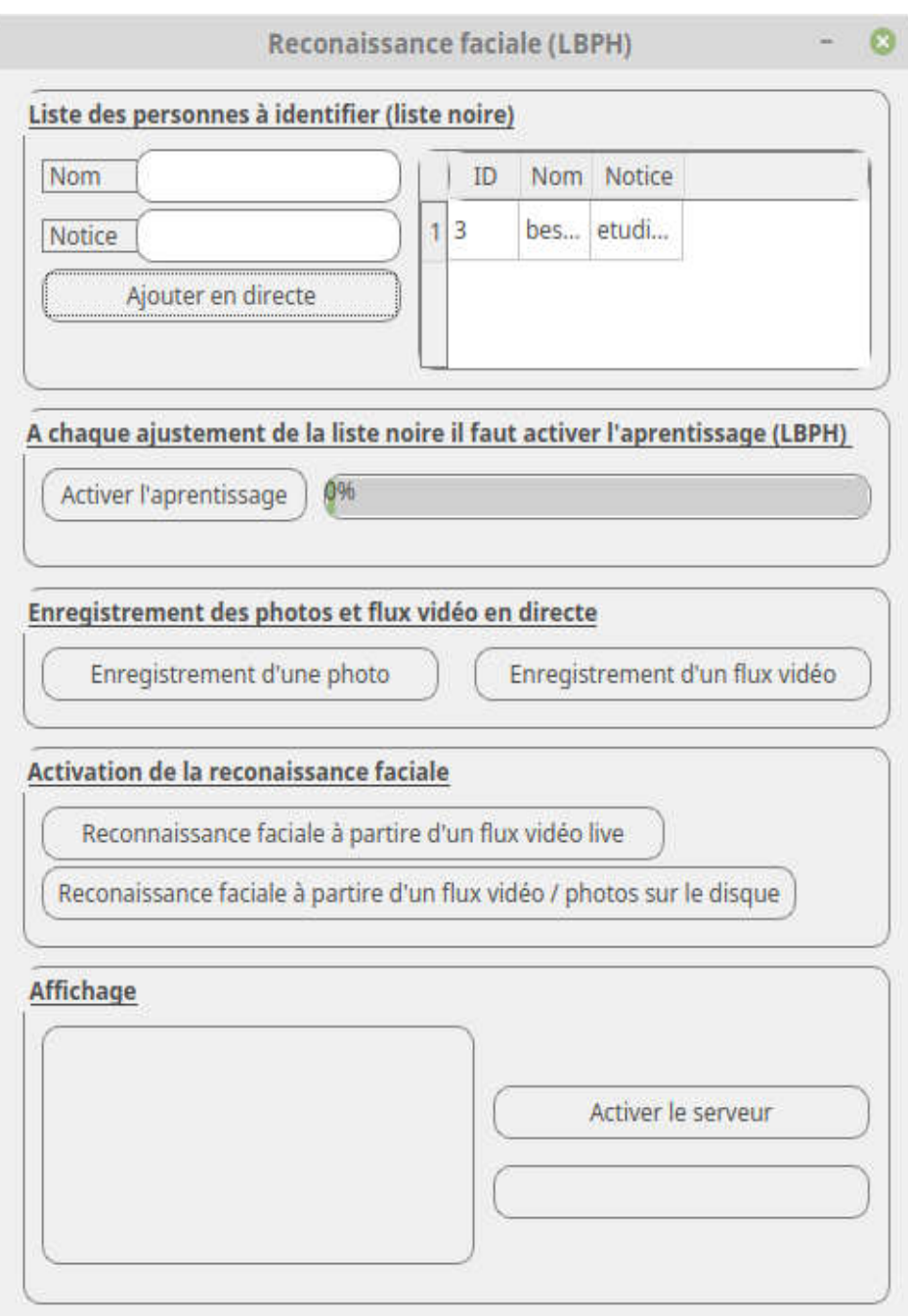

Figure 4-7 Capture de l'Interface de notre application coté serveur

### - Le client

Divisé en 4 parties la première nous permettons de modifier le nom de client, la deuxième contiens un bouton qui active la mise a jour de base de données, la troisième contiens un bouton qui active la mise a jour de fichier yml, ensuite la quatrième partie nous permettons d'active la reconnaissance facial a partir d'un flux vidéo live et envoi les informations de personne capter par la webcam au serveur.

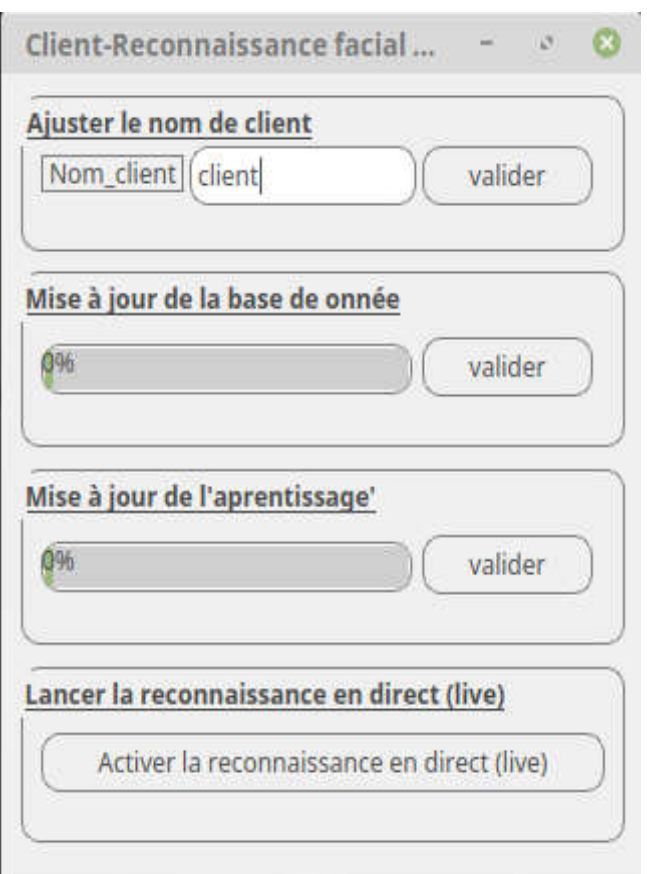

Figure 4-8 Capture de l'Interface de notre application coté

## 4.7 Les étapes d'utilisation de l'application

## 4.7.1 Le coté Serveur

- Le bouton « Ajouter en directe » : quand une personne est prête pour la prise de ces photos, Cela va ajouter une nouvelle personne à la base de données qui contiens trois champs 'ID', 'Nom' et 'Notice' (ID entier qui sera incrémenter automatiquement, Nom c'est le nom de la personne à enregistrer et la Notice c'est la remarque à ajouter pour la personne).
- le bouton « Valider » : pour lancer l'enregistrement de la personne et sauvegarder les informations nécessaires qui seront utilisées ensuite pour la reconnaissance faciale. La personne doit être en face de la webcam

pour la prise de 20 photos de son visage automatiquement et les enregistre dans le répertoire "dataSet". Les informations sont ajoutés dans la table 'dark list' d'une base de données faceDataBase.db. (voir Figure4-8)

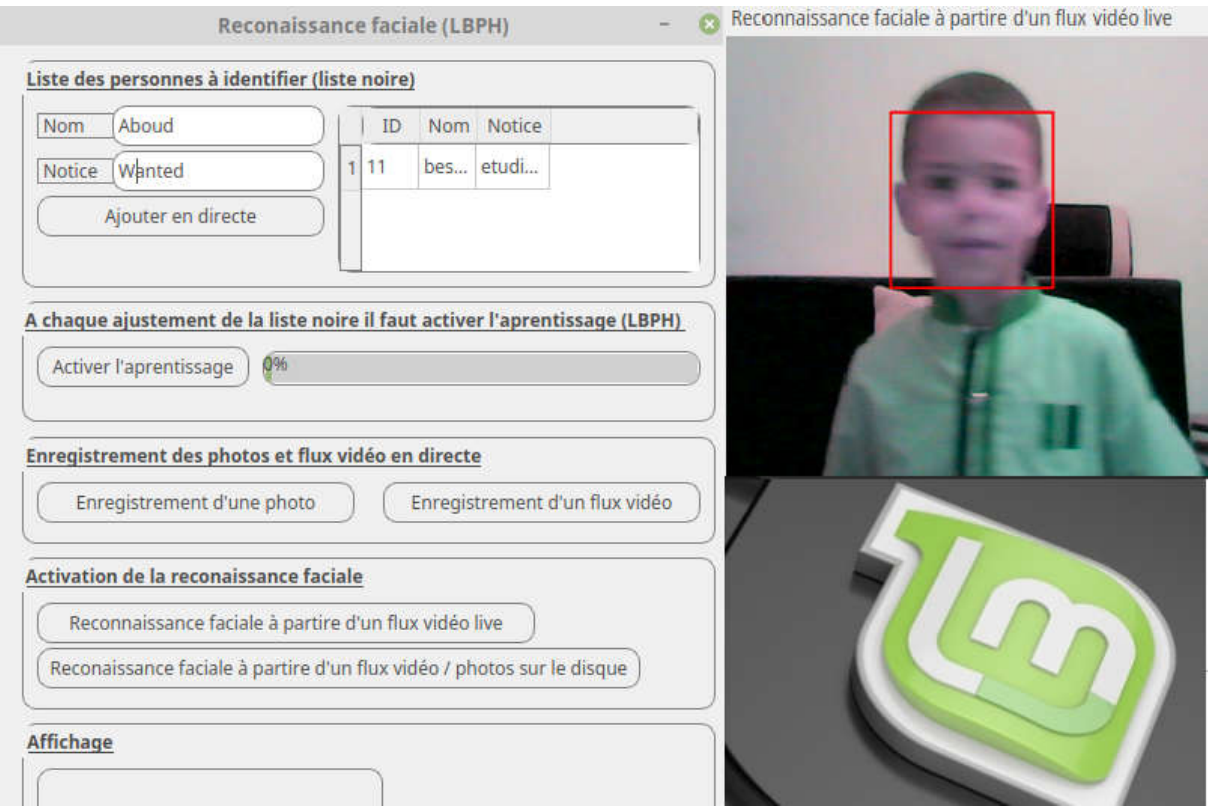

Figure 4-9 Capture d'écran de stockage automatique d'un visage

La personne en face de la caméra doit bouger un peu son visage, de sorte à avoir une certaine variation dans les images d'apprentissage.

- Le bouton "Activer l'apprentissage" va générer un fichier « trainningdata.yml » qui sera enregistré dans le répertoire "Recogniser", ce fichier aide à reconnaitre des visages. L'apprentissage prend un peu de temps (05 à 30 secondes) selon le nombre d'images.

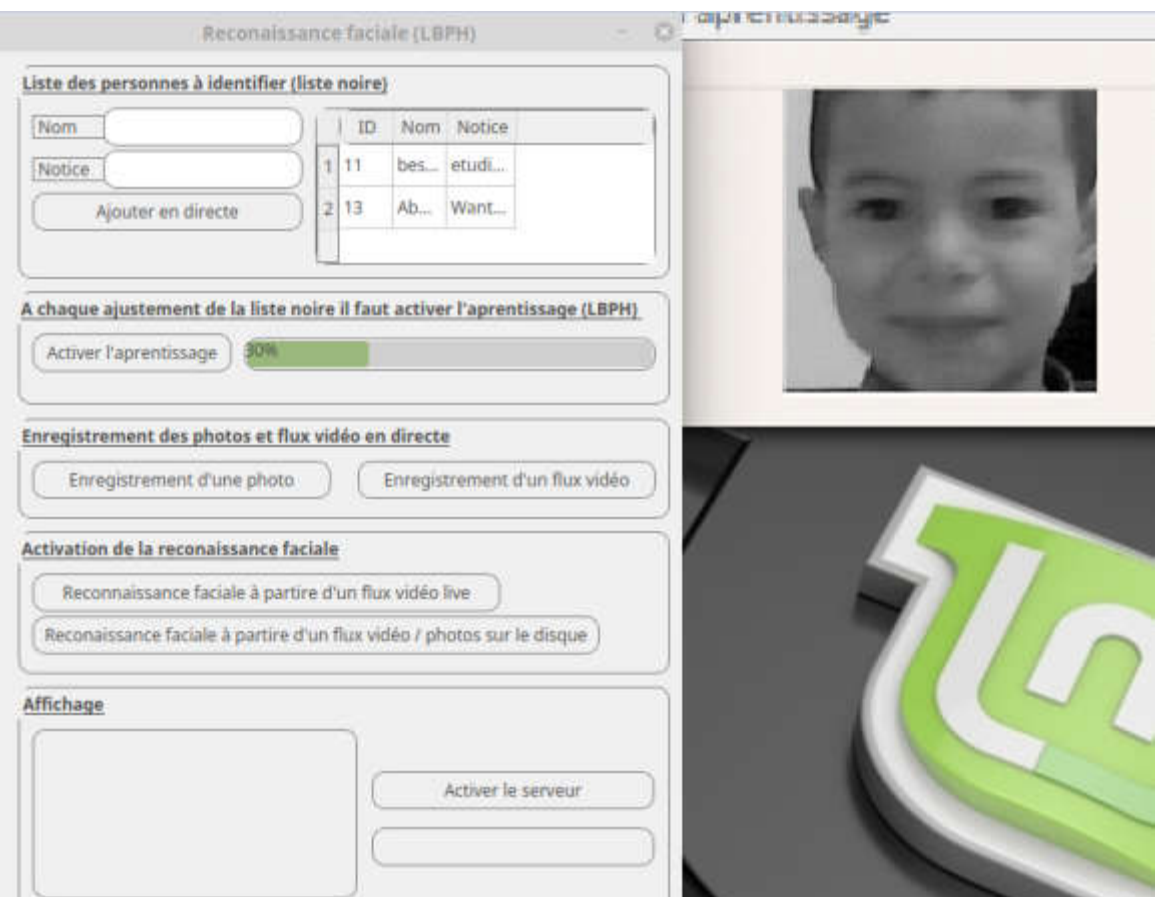

Figure 4-10 Capture d'écran d'activation de l'apprentissage

On répète cette opération depuis la première étape lorsqu'on souhaite ajouter une nouvelle personne, même après l'arrêt du programme.

- Le bouton « Enregistrement d'une photo », « Enregistrement d'un flux vidéo » pour enregistrer des photos ou bien des vidéos en directe et les stocker sur le disque pour une éventuelle identification.
- Le bouton " Reconnaissance faciale à partir d'un flux vidéo en live" : permet de lancer le capture directe par webcam et d'active la reconnaissance, ou un rectangle sera dessiné sur le visage des personnes reconnu avec l'affichage de ses données disponibles dans la base de donnée ("Nom" et "Notice") ainsi que la valeur de confiance. (Voire figure  $4-11$ )

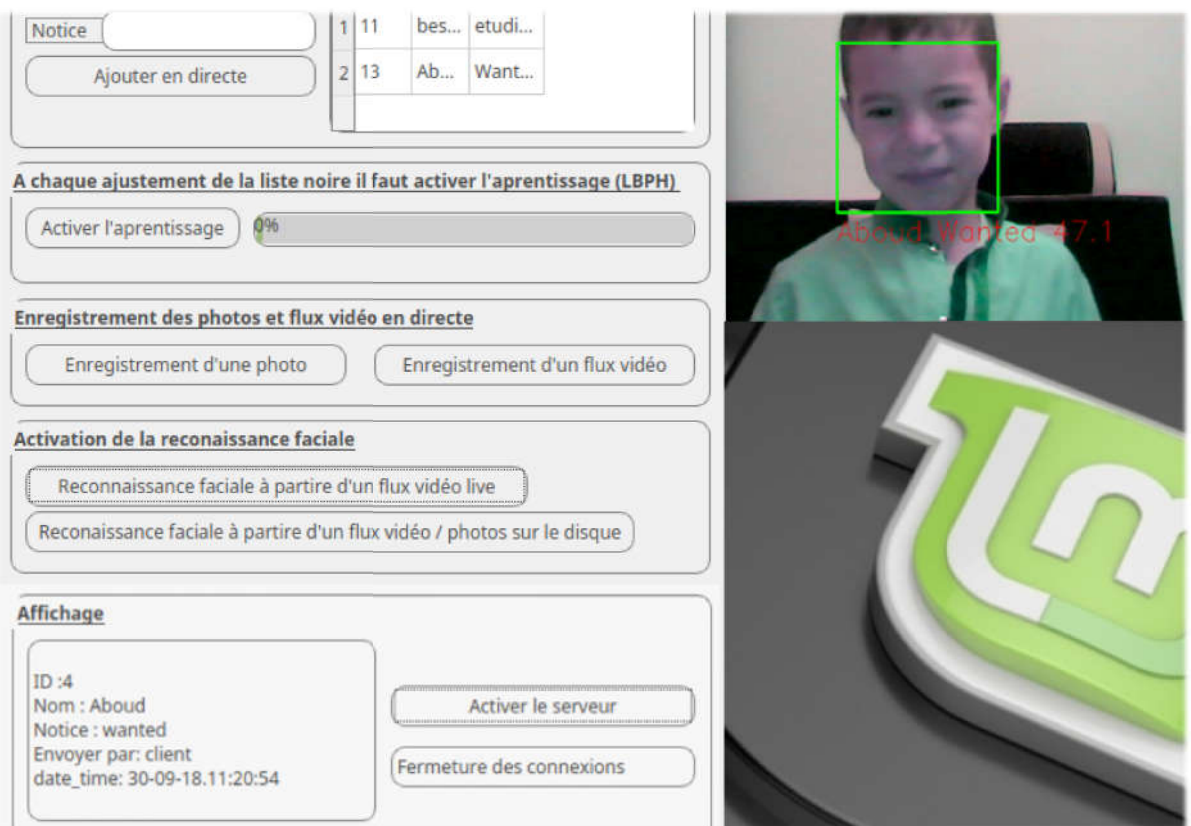

Figure 4-11 Capture d'écran de .reconnaissance a partir d'un flux vidéo live.

- Notre application offre aussi la possibilité de faire la reconnaissance faciale a partir d'un fichier stocker sur le disque on utilise le bouton "Reconnaissance faciale à partir d'un flux vidéo / photo sur le disque". (Figure4-12)

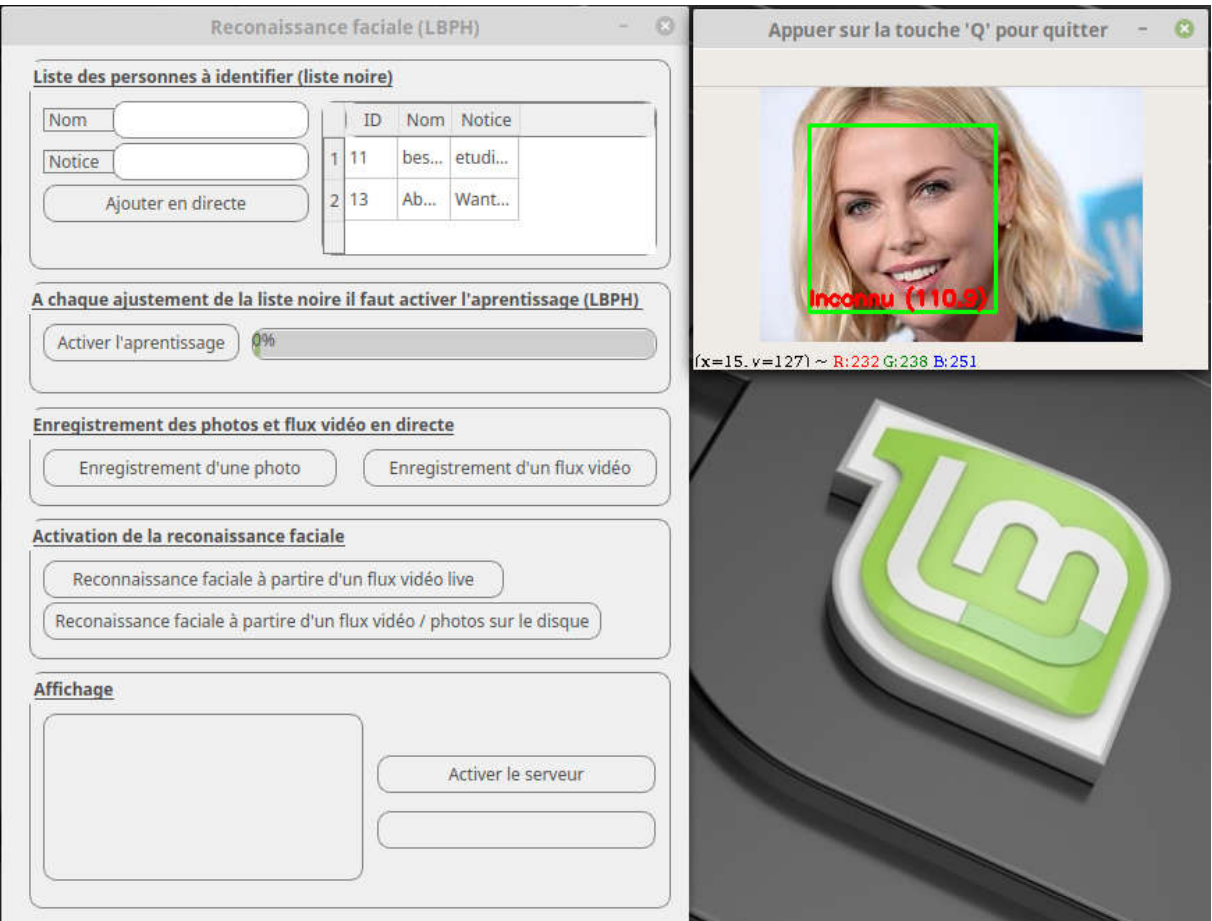

Figure 4-12 Capture d'écran reconnaissance a partir d'un flux vidéo ou photos sur le disque.

- Le bouton "Activer le serveur ": permet de mettre le serveur en écoute.

### 4.7.2 Le coté Client

- Le bouton "Valider" de la première partie : permet de modifier le nom de client.

- Le bouton "Valider" de la deuxième partie : permet de mettre à jour la base de données.

- Le bouton "Valider" de la troisième partie: permet de mettre a jour le fichier yml (Reconiser).

- Le bouton " Reconnaissance faciale à partir d'un flux vidéo en live" : permet de lancer le capture directe par webcam et d'active la reconnaissance, ou un rectangle sera dessiné sur le visage des personnes reconnu avec l'affichage de ses données disponibles dans la base de donnée ("Nom" et "Notice") ainsi que la valeur de confiance et ensuit envoie c'est informations au serveur et afficher sur l'interface au zone d'affichage.

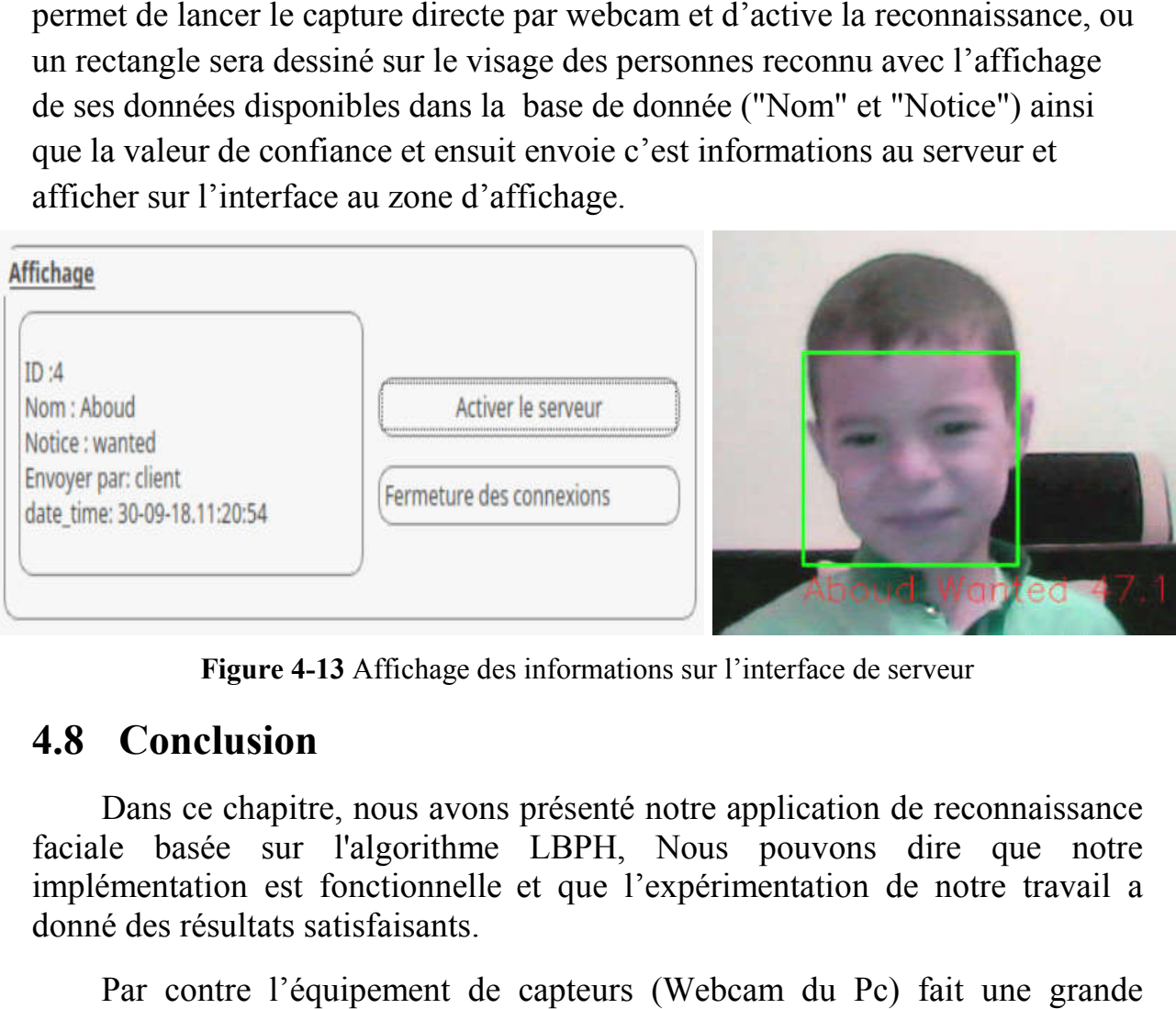

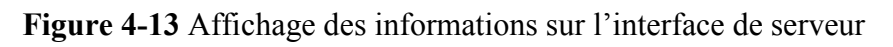

## 4.8 Conclusion

Figure 4-13 Affichage des informations sur l'interface de serveur<br> **Conclusion**<br>
Dans ce chapitre, nous avons présenté notre application de reconnaissance faciale basée sur l'algorithme LBPH, Nous pouvons dire que notre implémentation est fonctionnelle et que l'expérimentation de notre travail a donné des résultats satisfaisants.

Par contre l'équipement de capteurs (Webcam du Pc) fait une grande différence en termes de résultat obtenues.

## 5 Conclusion générale et perspectives

Dans ce mémoire, nous nous sommes intéressés au problème de reconnaissance faciale qui joue un rôle très important dans la vidéosurveillance, elle permet de reconnaître les intrus et d'authentifier le personnel d'une entreprise ou d'une banque. Notre travail consiste à la mise au point d'un algorithme robuste destiné à reconnaître un individu par son visage pour cela on a utilisé la méthode Haar Cascade pour la détection et LBPH pour la reconnaissance La réalisation de ce projet nous a permis d'apprendre :

- Les architectures de systèmes de vidéosurveillances.
- Les outils de traitements d'images.
- Les méthodes de reconnaissance faciales.

Nous avons donc développé, un outil qui permet de reconnaître une personne, pour cela nous avons suivi le processus de reconnaissance des formes à savoir:

- Création de la base de données.
- Apprentissage.
- Détection d'une personne et reconnaissance de cette dernière.

L'application a été validé à l'aide de tests sur des personnes vues de faces, de profils et avec ou sans accessoires ; et les résultats obtenus sont concluants en matière de reconnaissance.

### Perspectives futures

- Intégrer l'outil développé dans une application réelle de vidéosurveillance pour l'authentification.
- Détection d'intrus en temps réels par des alarmes.
- Capacités de changement de base de données selon les besoin d'utilisateurs.

## **Bibliographie**

1. Fonctionnement D'un Système De Vidéosurveillance. *conseilvideosurveillance.fr.* [En ligne] conseil-videosurveillance.fr.

2. Baaziz, Nadia. *La vidéo surveillance automatique: sécurisation du contenu et traitements coopératifs.* Université du Québec . Outaouais : s.n., Juin 2007. Rapport de recherche.

3. Ferjani Mohammed, Seriai Abderrahmane,Hennani Hakim,Seddik Annes. *Vidéo Surveillance à Distance.* 

4. G.Gilland, R.Cusin. REGLEMENT COMMUNAL RELATIF A L'UTILISATION DE CAMERAS DE VIDEOSURVEILLANCE.

5. Asma SIDI YKHLEF. *Mise au point d'une « Application de télésurveillance.* 2014-2015.

6. Henneb Amira, Ghilas Fatma. *Implémentation d'une solution de sauvegarde Intelligente pour vidéo surveillance.* Algerie,Boumerdes : s.n., 2016-2017. Mémoire de Fin d'Etudes En vue de l'obtention du diplômeMaster.

7. security, ITQ. Video Protection. [En ligne] http://www.itqsecurity.fr/videosurveillance/materiel/.

8. Nana, Armand Renaud Ngaamou. Etude et mise en place d'un système de vidéosurveillance. 2011. Institut supérieur des technologies et du design industriel .

9. MENECEUR, Nicolas. *Quelques mots sur la technologie de streaming.*  Réseau Academique Parisien, France : s.n.

10. Lucie LEROY, Benoit LHOTE. Le Streaming Audio et Vidéo . [En ligne] https://wapiti.telecom-

lille.fr/commun/ens/peda/options/st/rio/pub/exposes/exposesrio2002/leroy-lhote.

11. BOSCH. Guide de la vidéosurveillance.

12. Valérie Gouaillier CRIM, Aude-Emmanuelle Fleurant TechnoPole. *La vidéosurveillance intelligente : promesses et défis.* 2009.

13. Panasonic France. Panasonic. *La technologie de reconnaissance faciale.*  [En ligne] 2018. https://business.panasonic.fr/solutions-de-securite/technologiesde-securite/reconnaissance-faciale.

14. Lee Daechul, Park Moon Ho. *Jacket Matrix Based Recursive Fourier Analysis and Its Applications.* 

15. Peyré, Gabriel. *Le traitement numérique des images, Images des Mathématiques.* Paris,France : CNRS, 2011.

16. C. Chan, J.K.A. Chu, J. K. Aggarwal. *Transactions on Pattern Analysis and Machine Intelligence.* s.l. : IEEE, 1993.

17. Diathèse, F. *Contribution à la Restauration des Images de Documents Anciens .* Institut National des Sciences Appliquées de Lyon. France : s.n., 2007. Thèse de doctorat.

18. Bouchra, Khefif. *Mise au point d'une application de reconnaissance faciale.* 28 novembre 2013.

19. M.Vineetha Sai, G.Varalakshmi, G.Bala Kumar, J.Prasad. FACE RECOGNITION SYSTEM WITH FACE DETECTION. 2011. Jawaharlal Nehru Technological University Kakinada.

20. Y.Ma, X.Ding. *Face Detection based on hierarchical support vector machines.* s.l. : IEEE, 2002.

21. Hanane, OUAMANE. Identification de reconnaissance faciale avec des expressions. *Mémoire de Fin d'Etudes de diplôme Master.* Biskra : s.n., 07 Juin 2012.

22. Ababsa, Souhila Guerfi. Authentification d'individus par reconnaissance de caractéristiques biométriques liées aux visages 2D/3D. *THÈSE pour obtenir le titre de Docteur de l'Université Evry Val d'Essonne.* France : s.n., 2008.

23. Sirovich, M. Kirby and L. *Application of the Karhunen- Loève procedure for the characterisation of human faces.* s.l. : IEEE, 1990.

24. M. Turk, A. Pentland. *Face recognition using eigenfaces.* s.l. : IEEE, 1991. Conference on Computer Vision and Pattern Recognition.
25. *Practical face recognition and verification with WISARD Aspects of Face Processing.* Stonham, T.J. 1984.

26. *Decision-Based neural networks with signal/image classification applications.* S.Y. Kung, J.S. Taur. s.l. : IEEE, 1995.

27. *face recognition/detection by probabilistic decision-based neural network.*  S.H. Lin, S.Y. Kung, L.J. Lin. s.l. : IEEE, 1997.

28. A.S. Tolba, A.H. El-Baz, and A.A. El-Harby. *A robust boosted parameterbased combined classifier for pattern recognition vol 25 .* 2004.

29. Samal.S, Iyengar PA. *Automatic recognition and analysis of human faces and facial expressions: a survey .Pattern recognition.* 1992. 65-77.

30. V.N, Vapnik. *Statistical Learning Theory.* New York : Wiley, 1998.

31. A.S. Tolba, A.H. El-Baz, A.A. El-Harby. *Face Recognition: A Literature Face Recognition: A Literature.* 2005. ISSN 1304-4478.

32. F. Samaria, F. Fallside. *Face identification and feature extraction using hidden markov models, Image Processing: Theory and Application.* s.l. : G.Vernazza, 1993.

33. JessicaTaubert. *The role of holistic processing in face perception: Evidence from the face inversion effect.* USA : Elsevier, 2011.

34. Sun, Wei. Mathdesc. [En ligne] 1999. http://mathdesc.fr/documents/facerecog/AdvantagesLimitations.htm.

35. Schwander, Olivier. *Identification de visage ,stage realisé à l'INRIA Rhone-Alpes, Equipe-projet LEAR .* France : s.n., 2007.

36. *Face Recognition using Local Binary Patterns (LBP).* Global Journals Inc. 4, USA : s.n., Reviewed International Research Journal, Vol. 13, p. Global Journal of Computer Science and Technology Graphics & Vision . ISSN: 0975- 4350 .

37. Handi, Master. Application assistée par ordinateur pour les malvoyants par acquisition et reconnaissance d'images statiques et dynamiques. s.l. : Domaine : Sciences Technologie, Santé (STS) .

38. Kelvin, Salton. Face Recognition: Understanding LBPH Algorithm. *Medium.* [En ligne] 8 Novembre 2017. towardsdatascience.com / facerecognition-how-lbph-works-90ec258c3d6b.

39. KHALIS, Enmar. *Application assistée par ordinateur pour les malvoyants par acquisition et reconnaissance d'images statiques et dynamiques.* 

40. T. Chen, Y.Wotao, S. Z. Xiang, D. Comaniciu, and T. S. Huang. *"Total variation models for variable lighting face recognition" IEEE Transactions on Pattern Analysis and Machine Intelligence.* USA : IEEE, 2006. 28(9):1519{1524,2006}.

41. Willich, Martin. *2nd End-User Group Meeting on 3D Face Recognition.*  Berlin : s.n., February 2008.

42. Shan Li, David Saino. Advertises strait using facial recognition to tailor pitches. Los Angeles Times. *articles latimes.* August 21, 2011.

43. Fabien, Soyez. Reconnaissance faciale : plus vraiment de la sciencefiction. *CNET France.* [En ligne] 2013. <http://www.cnetfrance.fr/news/reconnaissancefaciale-plus-vraiment-de-la-science-fiction-39786494.htm>. .

44. Yapp, Robin. Brazilian police to use robocop-style glasses at world. [En ligne] april 2011. <http://www.telegraph.co.uk/news/worldnews/southamerica/brazil/8446088>..

45. Jaffr, Jean-Marc. *Numérisation du visage : opportunités et limites de la reconnaissance faciale.* France : CREOGN, 2010. Note n°18.

46. Radia, Amirouche. Une combinaison de classifieurs pour la reconnaissance des visages humains. *Memoire Présenté en vue de l'obtention du diplôme de MAGISTER.* Algerie : s.n., 2006.

47. Dans Enrique. Facial Recognition And Future Scenarios. *Forbes.* [En ligne] June 2018. https://www.forbes.com/sites/enriquedans/2018/06/25/facialrecognition-and-future-scenarios/#1b44b64e1ac9.

48. A. Gagalowicz, Jean-Marc Vézien. *Traitement d'image et vision par machine .* Paris, France : ENSTA Tech, 2011/2012.

49. Lingrand, D. *Introduction au traitement d'images 2ème Ed.* Paris : Vuilbert , 2008.

50. Probeski, A. Sélection d'attributs de texture pour la classification d'images:Application à l'identification de défauts sur les décors verriers imprimés par sérigraphie. France : s.n., 2009.

51. I. Ismailia, N. Smailia. Tatouage numérique robuste (watermarking) par LSB (Least Signifiant Bit). *Mémoire de Master Professionnel.* Ouergla,Algerie : s.n., 2015-2016.

52. Derrick, Harris. Google explains its latest gains in computer vision. *GIGAOM.* Sep 5, 2014.

53. BESBES, Noureddine. *Indexation En Intervenant D'un Document Vidéo Par Identification Du Visage.* France : Institut de Recherche en Informatique de Toulouse , 2007. UMR 5505.